# รายการค้างคิง

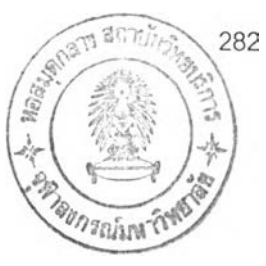

ภาษาไทย

- กัลยา วานิชย์บัญชา. **การวิจัยขันดำเนินงาน** : **การวิเคราะห์เชิงปริมาณทางธุรกิจ**. พิมพ์ครั้ง ที่ 5. กรุงเทพฯ : โรงพิมพ์แห่งจฬาลงกรณ์มหาวิทยาลัย, 2541.
- วานิชย์บัญชา. **การวิเคราะห์สถิติ : สถิติเพื่อการตัดสินใ**จ. พิมพ์ครั้งที่ 3. กรงเทพฯ : โรงพิมพ์แห่งจุฬาลงกรณ์มหาวิทยาลัย, 2540. กัลยา
- กัลยา วานิชย์บัญชา. หลัก**สถิติ**. พิมพ์ครั้งที่ 5. กรุงเทพฯ : โรงพิมพ์แห่งจุฬาลงกรณ์มหาวิทยาลัย **2540.**
- **กัลยา วานิชย์'บัญชา.** ก า ร ใ ช ้ S P S S for W in d o w s ใ น ก า ร ว ิเค ร า ะ ห ์ข ้อ ม ูล เว อ ร ์ช ั่น 7 -10. **พิมพ์ครั้งที่ 4. กรุงเทพฯ : โรงพิมพ์ห้างหุ้นส่วนจำกัด ซี เค แอนด์ เอล โฟโต้สตูดิโอ, 2544.**
- **กิตติ ภักดีวัฒนะกุล 1 จำลอง ครูอุตสาหะ. Visual Basic 6** ฉบับโ ป ร แ ก ร ม เม อ ร ์. **พิมพ์ครั้งที่ 9. กรุงเทพฯ : ไทยเจริญการพิมพ์, 2544.**
- **ฉัทท1วุฒิ พีซผล 1พิชิต ลันติกุลานนท์.** ค ู่ม ีอ เร ิย น **Visual Basic 6. พิมพ์ครั้งที่** 1. **กรุงเทพฯ : บริษัท เอช เอ็น กรุ๊ป จำกัด , 2542.**
- **ธีระภา วีร ถาวร. " การวิเคราะห์ระบบการให้บริการผู้ป่วยที่ห้องจ่ายยา ของโรงพยาบาลภูมิพล อดุลยเดช กรมแพทย์ทหารอากาศ. ". วิทยานิพนธ์ปริญญาวิทยาศาลตรมหาบัณฑิต ลาขา วิชาเอกสถิติ บัณฑิตวิทยาลัย มหาวิทยาลัยเกษตรศาสตร์, 2532.**
- **บุญมี วัฒนานนท์. " การวิเคราะห์ระบบแถวคอย ของการลงทะเบียนวิชาเริยน ของนิสิตบัณฑิต วิทยาลัย จุฬาลงกรณ์มหาวิทยาลัย. ". วิทยานิพนธ์ปริญญาสถิติศาลตรมหาบัณฑิต ภาควิชา สถิติ บัณฑิตวิทยาลัย จุฬาลงกรณ์มหาวิทยาลัย, 2525.**
- **ยุพิน ศรีลครไทย. " การจำลองแบบระบบแถวคอยของผู้ป่วยแผนกผู้ป่วยนอก โรงพยาบาลเชียงยืน จังหวัดมหาสารคาม. ''.วิทยานิพนธ์ปริญญาลาธารณสุขศาสตรมหาบัณฑิต 12543.**
- **วิภาวรรณ สิงห์พริ้ง.** ก า ร ว ิจ ัย ก า ร ด ำ เน ิน ง า น **2.** พิมพ์**ครั้งที่ 1. กรุงเทพฯ : สำนักพิมพ์โอเตียนสโตร์,** 2529.
- ์ศิริจันทร์ ทองประเสริฐ. **การจำลองแบบปัญหา**. กรุงเทพฯ : โรงพิมพ์จุฬาลงกรณ์มหาวิทยาลัย, 2537.

### **ภาษาอังกฤษ**

- Donald Gross, Carl M.Harris. Fundamentals of Queueing Theory.New York, Chichester, Brisbane, Toronto, Singapore : John Wiley & Sons, 1985.
- Frederick S.Hillier, Gerald J.Lieberman. Introduction to Operations Research.New York, St.Louis, San Francisco, Auckland, Bogot'a, Caracas, Lisbon, London, Madrid, Mexico City, Milan, Montrel, New Delhi, San Juan, Singapore, Sydney, Tokyo, Toronto : Mcgraw-Hill, 1995.
- J.A. White, J.w. Schmidt, G.K. Bennett. Analysis of Queueing Systems.New York, San Francisco, London : A Subsidiary of Harcourt Brace Joranovich, Publisher, 1975.
- Jerry Banks, John S. Carson II. Discrete-Event System Simulation.Englewood, Cliffs, New Jersey : Prentice-Hall, 1984.
- Law M. Averill, Kelton พ. David. Simulation Medeling and analysis. New York : McGraw-Hill, 1991.
- Lawrence Lapin. Quantitative Methods for Business Decisions.New York, Chicago, San Francisco, Atlanta : Harcourt Brace Joranovich, 1975 1976.
- Norman L. Johnson, Samuel Kotz.Continuous Univariate Distributions-1.New York, Chichester, Brisbane, Toronto, Singapore : John wiley & Sons., 1970
- Norman L. Johnson, Samuel Kotz.Continuous Univariate Distributions-2.New York, Chichester, Brisbane, Toronto, Singapore : John Wiley & Sons.
- Norman L. Johnson, Samuel Kotz. Discrete Distributions.New York, Atlanta, Geneva Illinois, Dallas, Palo Alto: Houghton Mifflin Company Boston., 1969

**ภาคผนวก ก**

แบบบันทึกข้อมูล

 $\sim 10^{-11}$ 

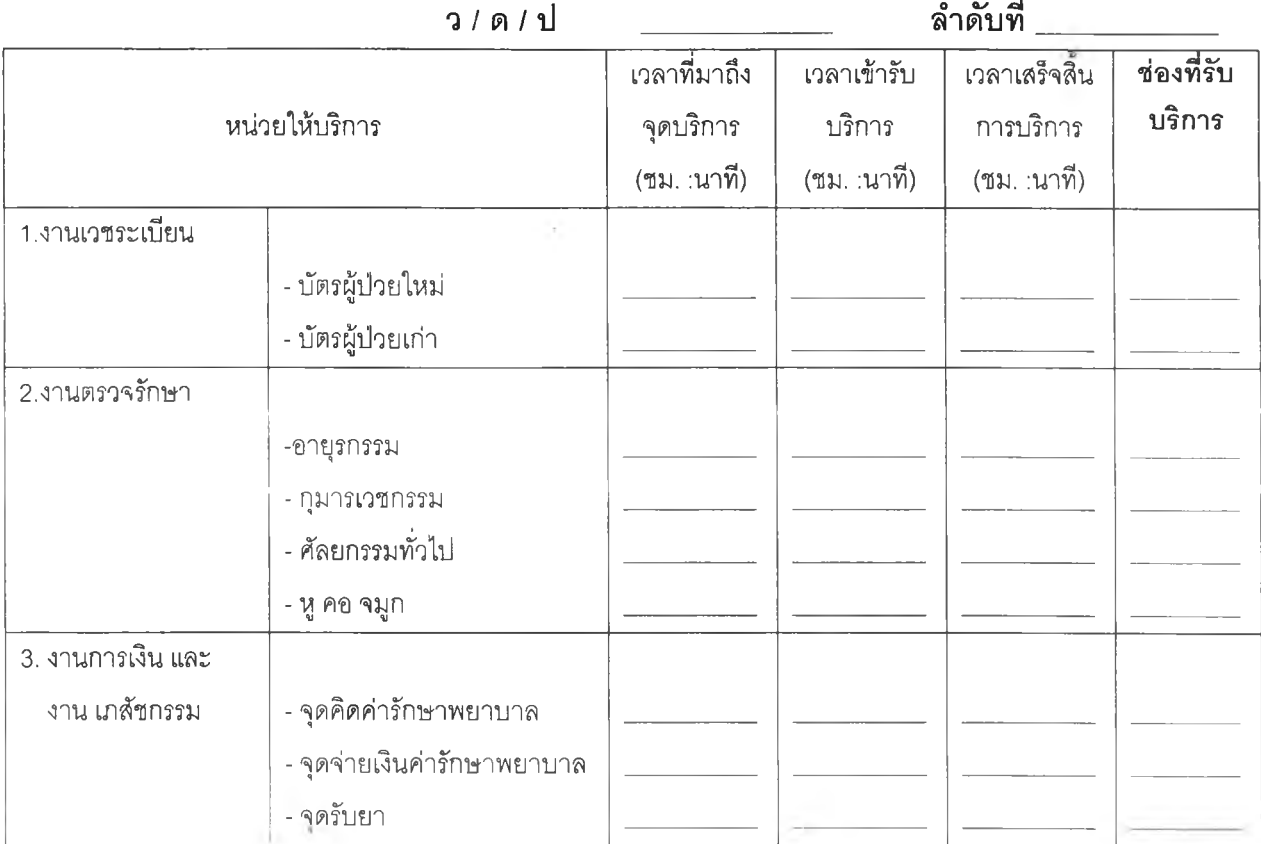

# แบบกรอกข้อมูลเวลารับบริการแผนกผู้ป่วยนอก (เฉ*พาะเจ้าหน้าที่)*

# **แผ่นที่**

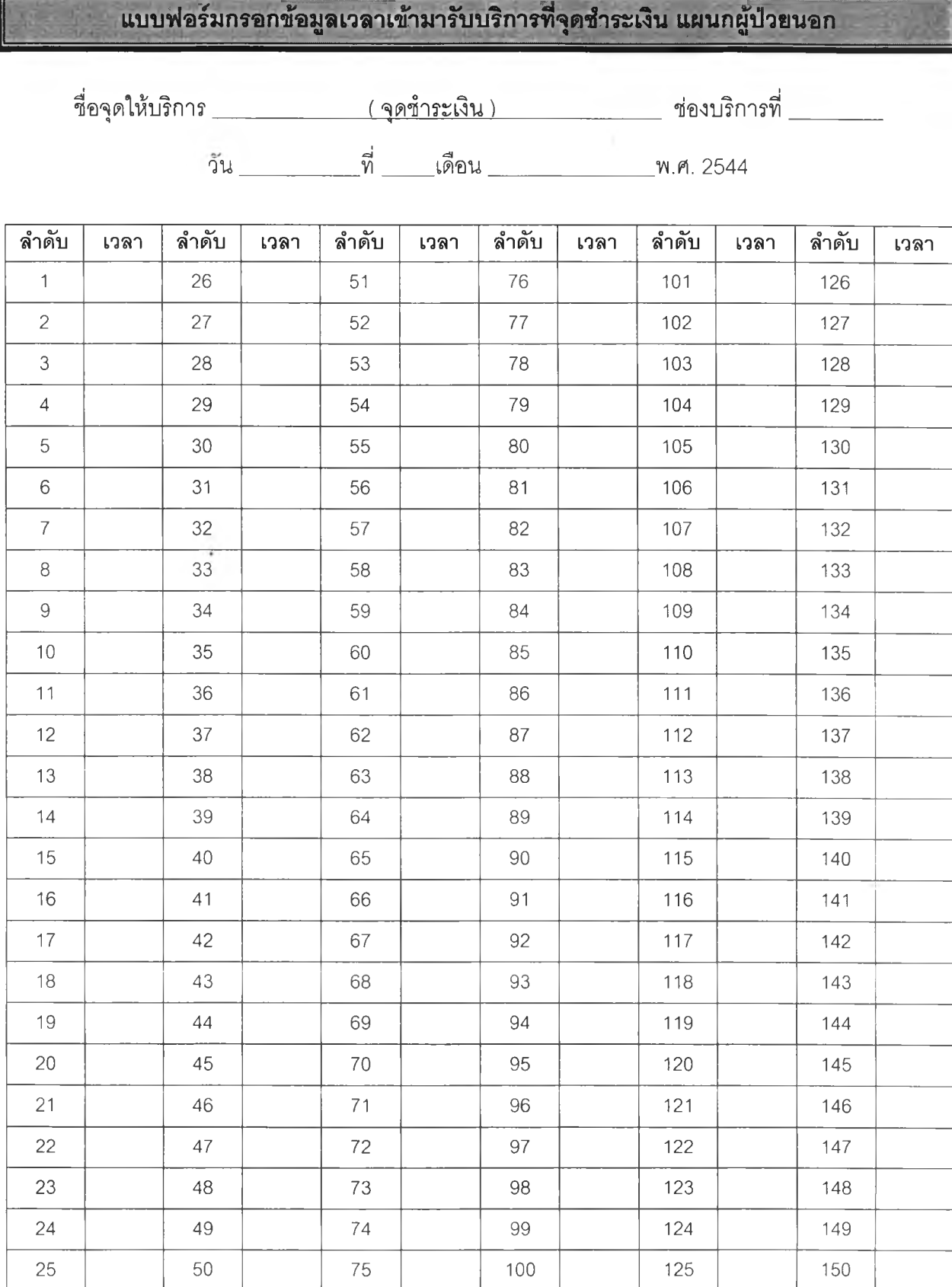

 $\mathcal{A}^{\rm (1)}_{\rm 1}$  .

**แผ่นท .**

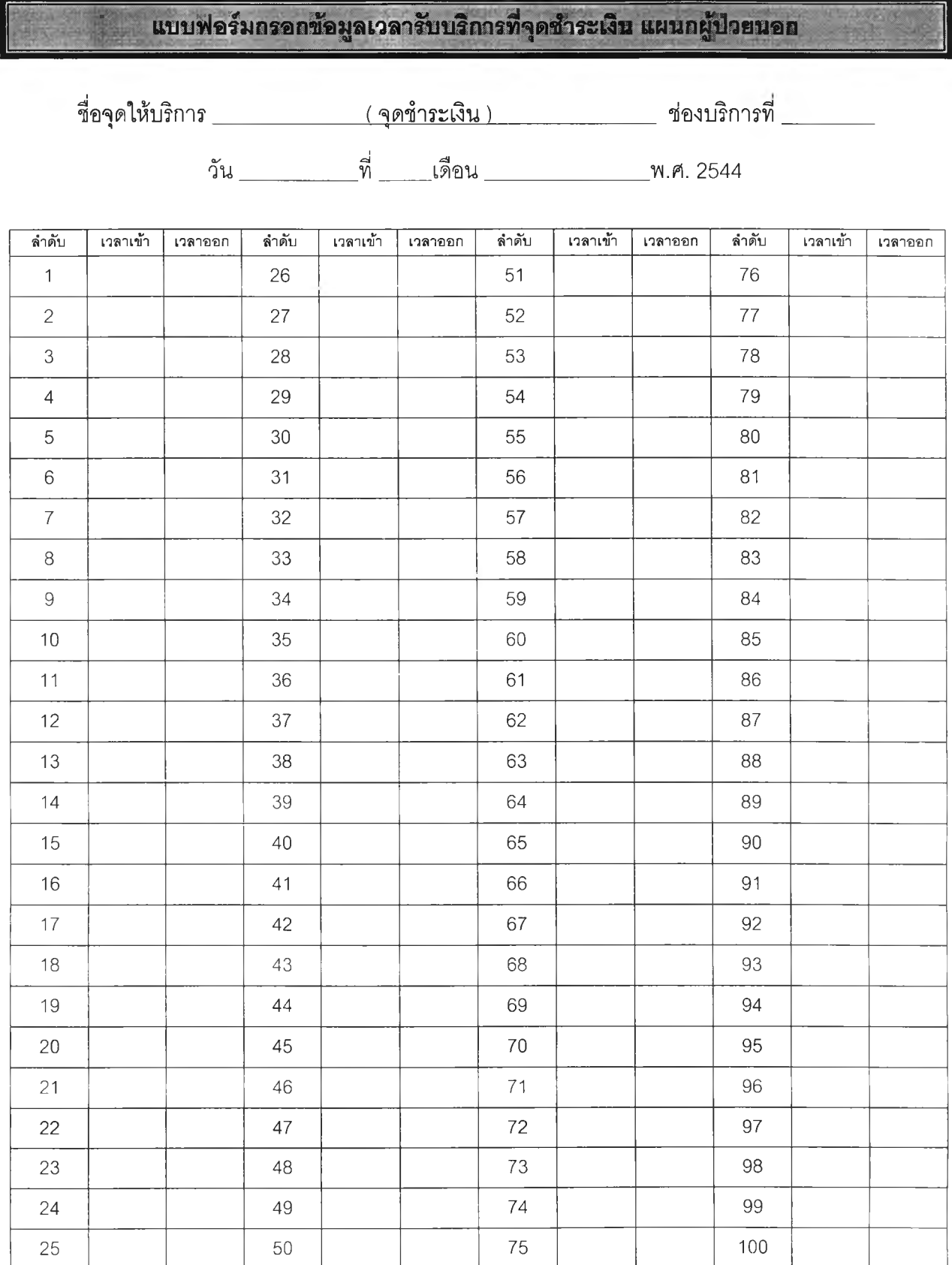

r.

ภาคผนวก ข

การทดสอบการแจกแจงของข้อมูลในบทที่ 3

ความถี่ เนื่อง'จากข้อมูลการเข้ามารับบรการ และข้อมูลเวลารับบริการ ถูกจัดอยู่ในรูปการแจกแจง ดังนั้นในการทดสอบเพื่อหาว่าข้อมูลดังกล่าวมีการแจกแจงเป็นแบบใดนั้นทำได้โดยการทดสอบ ภาวะลารูปสนิทดี (Goodness of Fit Test) หริอที่เริยกว่า การทดสอบไคลแควร์ (Chi-Square Test) นั่นเอง ซึ่งมีฃั้นตอนและหลักการในการทดสอบดังนี้

# **การแจกแจงของข้อมูลที่สำค้ญในระบบแถวคอย**

การแจกแจงชนิดไม่ต่อเนื่อง

1. การแจกแจงแบบปัวซงลั (Poisson Distribution) เมื่อ X เป็นตัวแปรสุ่มที่มีการแจกแจงแบบปัวซงลั ดังนั้นฟังก์ชันความน่าจะเป็นของ X เป็น

$$
p(x;\lambda) = \frac{e^{-\lambda}\lambda^x}{x!} \qquad ; x = 0, 1, 2, ...
$$

โดยที่ e = 2.7183

*A* คือ จำนวนเหตุการณ์ที่เกิดขึ้นในช่วงเวลาที่กำหนด

ค่าเฉลี่ย ค่าความแปรปรวน  $S^2 = \lambda$  $\overline{X} = \lambda$ 

2. การแจกแจงแบบทวินาม (Binomial Distribution) เมื่อ X เป็นตัวแปรสุ่มที่มีการแจกแจงแบบทวินาม ดังนั้นฟังก์ชันความน่าจะเป็นของ X เป็น

$$
p(x; n, p) = {n \choose x} p^x q^{n-x} \qquad ; x = 0, 1, 2, ..., n
$$

**โดยที่ P คือ โอกาสที่จะเกิดความสำเร็จ q คือ โอกาสที่จะเกิดความล้มเหลว ;** q **=** 1 **- P**

ค่าเฉลี่ย ค่าความแป?ป?วน  $\overline{X}$  =  $np$  $S^2$  =  $npq$  า . การแจกแจงแบบเอกซโปเนนเชียล (Exponential Distribution) เมื่อ X เป็นตัวแปรลุ่มที่มีการแจกแจงแบบเอกซโปเนนเชียล ดังนั้น ฟังก์ชันความน่าจะเป็นของ X เป็น

$$
f(x; \beta) = \beta e^{-\beta x} \qquad ; x \ge 0
$$

$$
= 0 \qquad ; x \in \mathbb{R}^n \text{ with } \mathbb{R}^n \text{ is } \mathbb{R}^n \text{ with } \mathbb{R}^n \text{ with } \mathbb{R}^n \text{ is } \mathbb{R}^n \text{ with } \mathbb{R}^n \text{ with } \mathbb{R}^n \text{ is } \mathbb{R}^n \text{ with } \mathbb{R}^n \text{ with } \mathbb{R}^n \text{ with } \mathbb{R}^n \text{ is } \mathbb{R}^n \text{ with } \mathbb{R}^n \text{ with } \mathbb{R}^n \text{ is } \mathbb{R}^n \text{ with } \mathbb{R}^n \text{ with } \math
$$

ฟังก์ชันความน่าจะเป็นสะสมของ X เป็น

$$
F(x) = \int_{-\infty}^{x} f(x) dx = 1 - e^{-\beta x} \qquad ; \ x \ge 0
$$

ค่า เฉลี่ย *X* = —

ค่าความแปรปรวน
$$
S^2 = -
$$

2. การแจกแจงแบบแกมม่าร์ (Gamma Distribution) เมื่อ X เป็นตัวแปรลุ่มที่มีการแจกแจงแบบแกมม่าร์ ดังนั้นฟังก์ชันความน่าจะเป็นของ X เป็น

 $\beta^{\pm}$ 

$$
f(x; \alpha, \beta) = \frac{\beta^{\alpha}}{\gamma(\alpha)} x^{\alpha - 1} e^{-\beta x} \qquad ; x > 0
$$
  
= 0 \qquad . \qquad ; x \leq \lim\_{\alpha \to 0} \alpha \leq \frac{1}{\alpha}

ค่า เฉลี่ย *X = —*

**ค ่า** ความแปรปรวน

$$
\overline{X} = \frac{\alpha}{\beta}
$$

$$
S^2 = \frac{\alpha}{\beta^2}
$$

3. การแจกแจงแบบไคลแควร์ (Chi-square Distribution) เมื่อ X เป็นตัวแปรสุ่มที่มีการแจกแจงแบบไคสแควร์ ดังนั้นฟังก์ชันความน่าจะเป็นของ X เป็น

$$
f(x; n) = \frac{1}{2^{n/2}((n/2) - 1)} e^{-x^2} x^{(\frac{n}{2} - 1)} \quad ; x > 0
$$

$$
= 0 \quad ; x \in \mathbb{Z} \text{ with } n \neq 0
$$

โดยที่ e = 2.7183

| $\overrightarrow{p}$ | $\overrightarrow{X} = \mu = n$ |
|----------------------|--------------------------------|
| $\overrightarrow{p}$ | $\overrightarrow{X} = \mu = n$ |
| $\overrightarrow{p}$ | $S^2 = \sigma^2 = 2n$          |

4. การแจกแจงแบบเออร์แลงก์(Erlang Distribution) เมื่อ X เป็นตัวแปรปุมที่มีการแจกแจงแบบเออ?แลงก์ ตังนั้นฟังก์ชันความน่าจะเป็นของ X เป็น

$$
f(x;\mu,k) = \frac{(\mu k)^k}{(k-1)!} x^{k-1} e^{-k\mu x} \quad ; \ t \ge 0
$$

โดยที่

$$
\overline{X} = \frac{1}{\mu}
$$
\n
$$
\overline{A} = \frac{1}{\mu}
$$
\n
$$
\overline{A} = \frac{1}{\mu}
$$
\n
$$
S^2 = \frac{1}{k\mu^2}
$$

การแจกแจงเออร์แลงก์เป็นการแจกแจงเฉพาะของการแจกแจงแกมม่าร์ โดยที่ k ต้องเป็น จำนวนเต็ม และการแจกแจงแบบเออร์แลงก์มีหลายรูปแบบขึ้นอยู่กับค่า k คือ ถ้า k=1 จะได้  $f(x) = \mu e^{-\mu x}$  ซึ่งเป็นรูปแบบการแจกแจงแบบเอกซโปเนนเชียล เป็นต้น

### 5. การแจกแจงแบบปกติ (Normal Distribution)

เมื่อ X เป็นตัวแปรส่มที่มีการแจกแจงแบบปกติ ดังนั้นฟังก์ชันความน่าจะเป็นของ X เป็น

$$
f(x;\mu,\sigma^2)=\frac{1}{\sigma\sqrt{2\pi}}\exp\left(\frac{-(x-\mu)^2}{2\sigma^2}\right) \quad \therefore \quad -\infty < x < \infty
$$

$$
\begin{array}{ll}\n\text{[OIII]} & \pi = 3.14159 \\
 & \text{e} = 2.7183\n\end{array}
$$

ค่าเฉลี่ย *X* = *เน* ค่าความแปรปรวน  $S^2 = \sigma^2$ 

# **ขนตอนการตรวจส'อบสมมติฐาน**

# 1 ตั้งสมมติฐานเพื่อการทดสอบ

**ในการทดลอบว่าข้อมูลมีการการแจกแจงเป็นแบบใดนั้น จะต้องตั้งลมมติฐานว่าลักษณะ ของข้อมูลมีการแจกแจงแบบที่เรากำหนดหรือ**ไม่ **และในการศึกษา**วิจัย**ครั้งนี้จะทำการทดสอบข้อมูล 2 กรณีคือ**

# **1.1 การเข้ามารับบริการ**

**ข้อมูลการเข้ามารับบริการ จะจัดในรูปตารางความถี่โดยใช้จำนวนผู้ป่วยที่เข้ามา รับบริการ**เฉลี่ย**ในการแบ่งชั้นความถี่แต่ละชั้น ซึ่งมีลักษณะเป็นข้อมูลเซิงปริมาณแบบ ไม่ต่อเนื่อง ดังนั้นในการทดลอบการแจกแจงจะเลือกทดสอบการแจกแจงที่ไม่ต่อเนื่องด้วย เซ่นกัน และจากรูปกราฟ**ที่นำ**เสนอในบท**ที่ 3 **จะเห็น**ได้**ว่าลักษณะเส้นโค้งความถี่ส่วนใหญ่ เป็นแบบเบ้ขวา หรือค่อนข้างลมมาตร ผู้วิจัยจึงเลือกทดสอบ การแจกแจงแบบปัวซงลั ที่มี ลักษณะ**เบ้**ขวา และการแจกแจงแบบทวินาม ที่มีลักษณะสมมาตรเมื่อค่า P เข้าใกล้** 0.5

### 1.2 เวลาที่ใช้ในการรับบริการ

ข้อมูลเวลารับบริการ จะจัดในรูปตารางความถี่โดยใช้เวลารับบริการเฉลี่ยในการ แบ่งชั้นความถี่แต่ละชั้น ซึ่งมีลักษณะเป็นข้อมูลเชิงปริมาณแบบต่อเนื่อง ดังนั้นในการ ทดลอบการแจกแจงจะเลือกทดสอบการแจกแจงที่ต่อเนื่องด้วยเช่นกัน และจากรูปกราฟที่ นำเลนอในบทที่ 3 จะเห็นได้ว่าลักษณะเลันโค้งความถี่ส่วนใหญ่เป็นลดตํ่าลงอย่างรวดเร็ว 1 แบบเบ้ขวา หรือค่อนข้างสมมาตร ผู้วิจัยจึงเลือกทดสอบ การแจกแจงแบบเอกชโปเนนเชียล ที่มีลักษณะลดต่ำลงอย่างรวดเร็ว , การแจกแจงแบบแกมม่าร์ , การแจกแจงแบบไคแสควร์ ที่มีลักษณะเบ้ขวา , การแจกแจงแบบเออร์แลงก์ ที่มีลักษณะลดต่ำลงอย่างรวดเร็ว หรือเบ้ ขวา ซึ่งขึ้นอยู่กับพารามิเตอร์ และการแจกแจงแบบปกติ มีลักษณะสมมาตร

การตั้งสมมติฐานในการทดสอบการแจกแจงข้อมูลมีลักษณะดังนี้

- $H_0$  : ข้อมูลมีการแจกแจงเป็นแบบที่กำหนด
- $H_{\rm i}$  : ข้อมูลไม่มีการแจกแจงเป็นแบบที่กำหนด

# 2 กำหนดระดับนัยสำคัญ

ลำหรับการศึกษาวิจัยครั้งนี้ได้กำหนดระดับสำคัญเป็น 0.05

# 3 คำนวณค่าสถิติทดสอบ

ตัวสถิติที่ใช้ลำหรับการทดสอบลักษณะการแจกแจงของข้อมูลใช้ตัวสถิติไคแสควร์ ซึ่งมีสูตร ในการคำนวณคือ

$$
\chi^2 = \sum_{i=1}^n \frac{(O_i - E_i)^2}{E_i}
$$
 ; df = (k - 1) - m

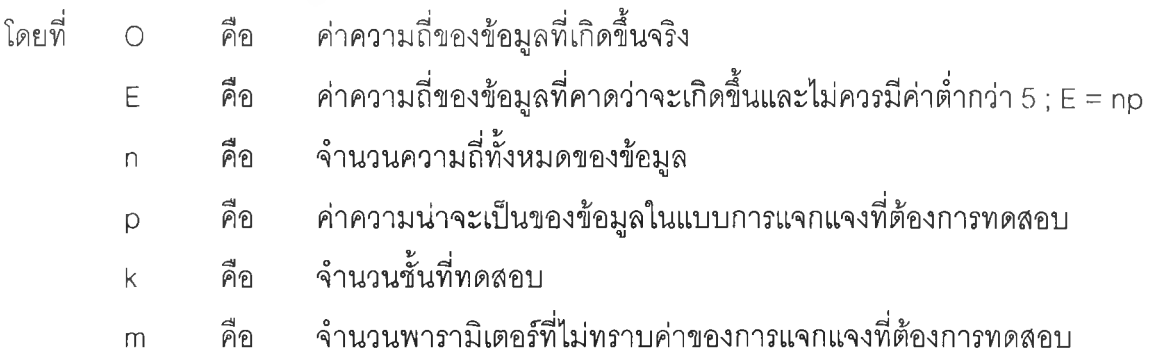

ค่า *E ,* เป็นความน่าจะเป็นของการเกิดเหตุการณ์ในแต่ละชันของตารางความถี่ ซึ่งจะมีค่า แตกต่างกันตามแต่ลักษณะของการแจกแจงที่ต้องการทดสอบ และสามารถคำนวณได้โดยอาลัยค่า ของฟังก์ชันความน่าจะเป็นที่กล่าวไว้ด้านบน

# 4 หาเขตปฏิเสธสมมติฐาน

การทดสอบจะปฏิเสธสมมติฐานหลักเมื่อ ค่าไคสแควร์ที่คำนวณได้มีค่ามากกว่าค่าไคสแควร์ จากตารางที่มีองศาอิสระ (k-1) – m

### 5 สรุปผลการทดสอบ

กรณีที่ยอมรับสมมติฐาน หมายความว่า ข้อมูลมีลักษณะการแจกแจงเป็นแบบที่ทดสอบ แต่ ถ้าปฏิเสธสมมติฐาน หมายความว่า ข้อมูลไม่มีลักษณะการแจกแจงเป็นแบบที่ทดสอบ

<u>ข้อมูลที่มีการจัดอยู่ในรูปตารางแจกแจงความถี่สามารถหาค่าเฉลี่ยและค่าความแปรปรวนของข้อมูลได้ดังนี้</u> ค่าเฉลี่ยของข้อมูล (*X* ) หาได้จาก

$$
\overline{X} = \frac{\sum X_i f_i}{n}
$$

โดยที่ *X,* คือ ค่ากึ่งกลางชั้นที่ i  $f_i$  คือ ความถี่ของชั้นที่ i ท คือ ขนาดตัวอย่าง ซึ่งมีค่าเท่ากับ  $\sum f_i$ 

ค่าความแปรปรวนของข้อมูล  $(S^2)$  หาได้จาก

$$
\frac{\sum f_i X_i^2 - \frac{(\sum f_i X_i)^2}{n}}{n-1}
$$

# ตัวอย่างการทดสอบการแจกแจงข้อมูล

# การทดสอบการแจกแจงชองข้อมูลการเข้ามารับบริการที่ซ่องบัตรใหม่วันจันทร์ช่วงเวลา 8.00-12.00น (ข้อมูลจากตารางที่ 4.6)

- 1. ตั้งลมมติฐาน
	- *H 0* : ข้อมูลมีการแจกแจงเป็นแบบบัวซงส์
	- *H x* : ข้อมูลไม่มีการแจกแจงเป็นแบบบัวซงส์
- 2. กำหนดระดับนัยสำคัญเป็น 0.05
- 3. คำนวณค่าสถิติ'ไคลแควร์

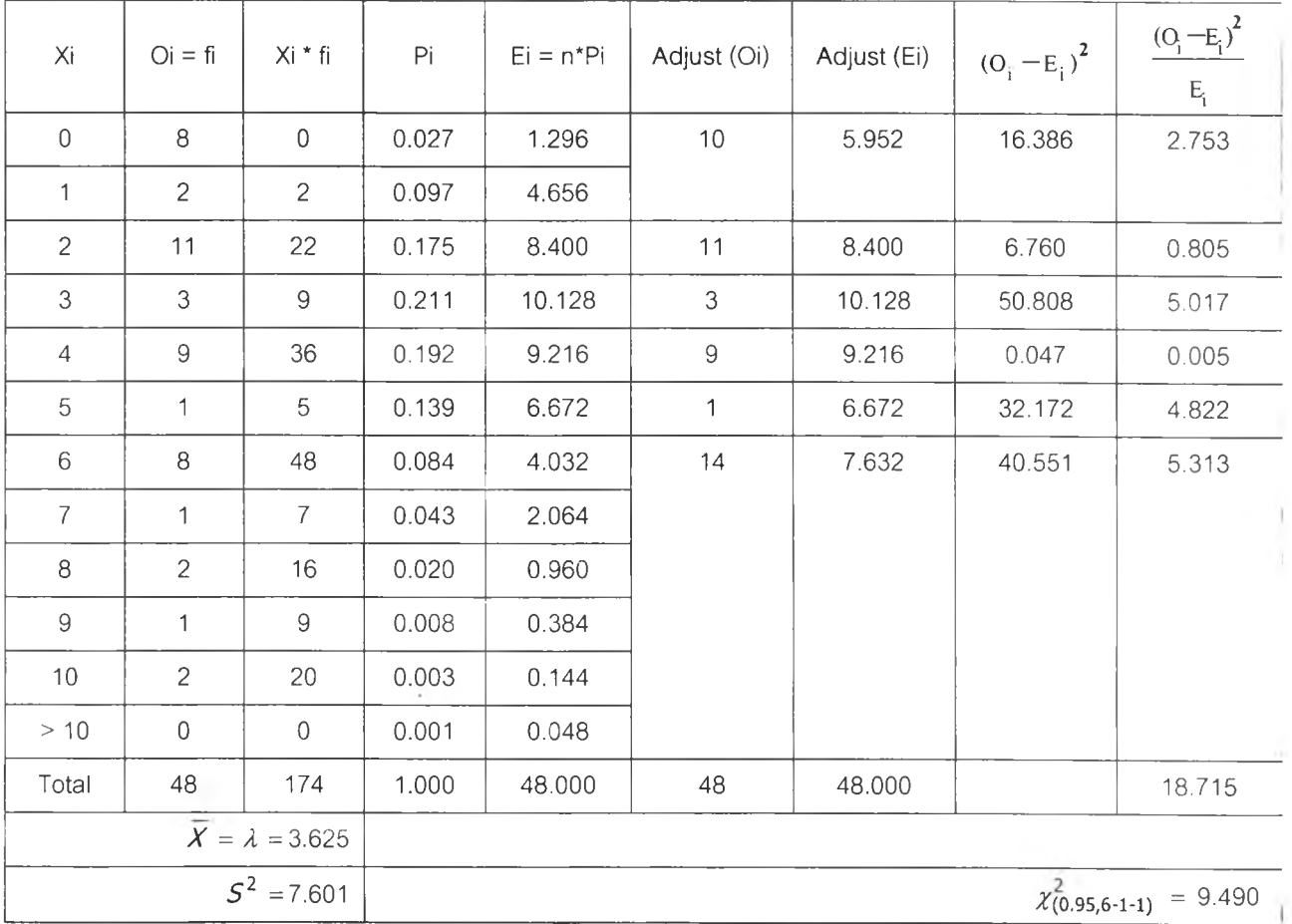

# 4. หาเขตปฏิเสธลมมติฐาน

จะปฏิเสธสมมติฐานเมื่อค่าไคลแควร์ที่คำนวณมากกว่าค่าไคลแควร์จากตาราง และจากตาราง ข้างต้นได้ค่าไคลแควร์ที่คำนวณเท่ากบ 18.715 และค่าไคลแควร์จากตารางเท่ากับ 9.490

# 5. ลรุปผลการทดลอบ

ค่าไคลแควร์ที่ได้จากการคำนวณมีค่ามากกว่าค่าไคลแควร์จากตาราง จึงปฏิเสธลมมติฐาน นั่นคือจำนวนผู้ปวยที่เข้ามารับบริการเฉลี่ยที่ซ่องบัตรใหม่ วันจันทร์ ช่วงเวลา 8.00-12.00 น. ไม่มีการ แจกแจงเป็นแบบบัวซงสํ' ที่ระดับนัยสำคัญ 0.05

<u>การทดสอบการแจกแจงของข้อมูลการเข้ามารับบริการที่ห้องตรวจหู คอ จมูก วันอังคาร ช่วงเวลา</u> 8.00-12.00น. (ข้อมูลจากตารางที่4.28)

- 1. ตั้งสมมติฐาน
	-

*H 0 :* ข้อมูลมีการแจกแจงเป็นแบบปัวซงส์'

*H*<sub>1</sub> : ข้อมูลไม่มีการแจกแจงเป็นแบบปัวซงส์

- 2. กำหนดระดับนัยสำคัญเป็น 0.05
- 3. คำนวณค่าสถิติไคลแควร์

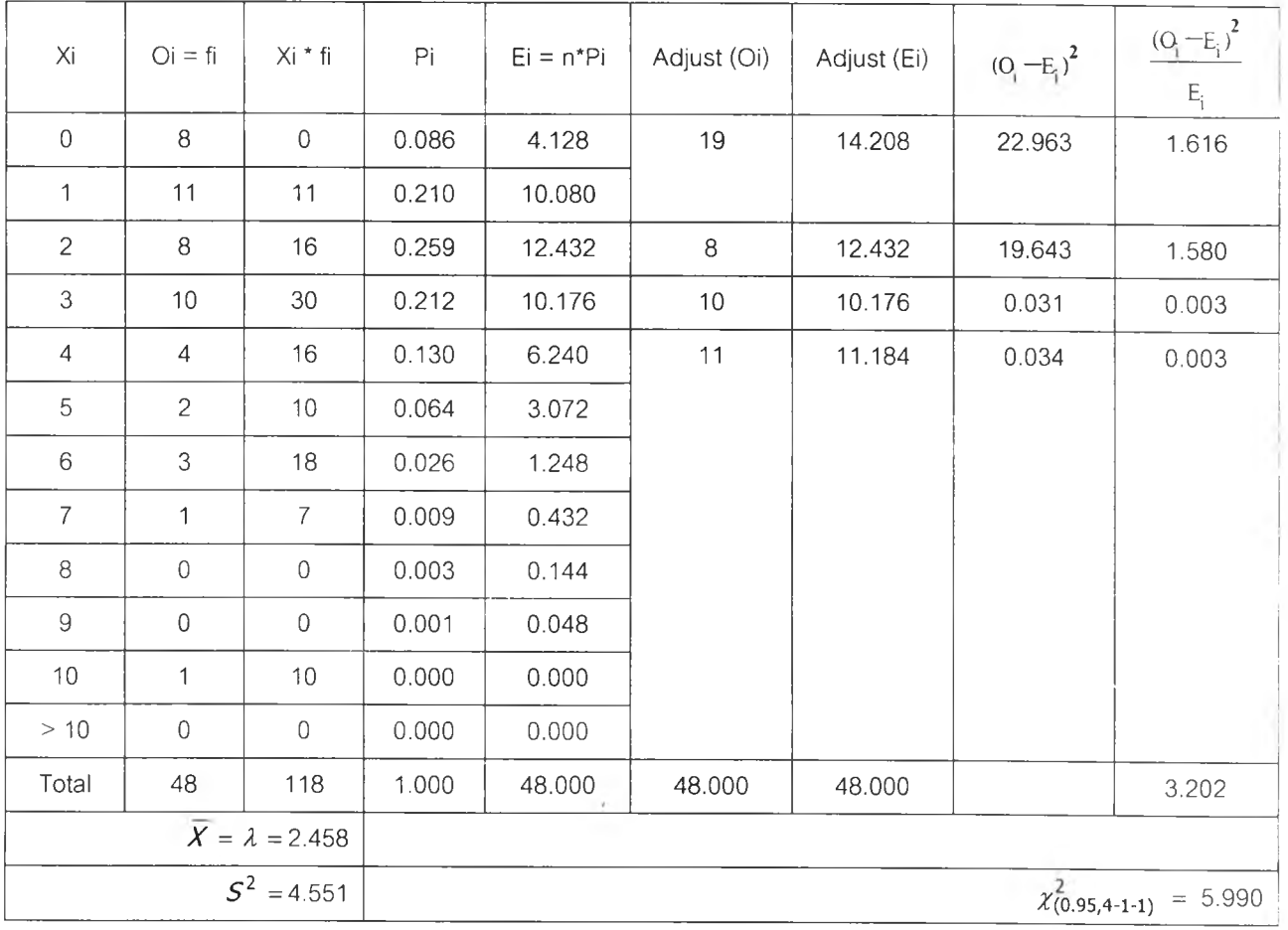

4. หาเขตปฏิเสธสมมติฐาน

จะปฏิเสธสมมติฐานเมื่อค่าไคสแควร์ที่คำนวณมากกว่าค่าไคสแควร์จากตาราง และจากตาราง ข้างต้นได้ค่าไคสแควร์ที่คำนวณเท่ากับ 3.202 และค่าไคสแควร์จากตารางเท่ากับ 5.990

# 5. สรุปผลการทดสอบ

ค่าไคสแควร์ที่ได้จากการคำนวณมีค่าน้อยกว่าค่าไคลแควร์จากตาราง จึงยอมรับสมมติฐาน นั่นคือ จำนวนผู้ปวยที่เข้ามารับบริการเฉลี่ยที่ห้องตรวจหู คอ จมูก วันอังคาร ช่วงเวลา 8.00 - 12.00 น. มีการแจกแจงเป็นแบบปัวซงส์ ที่ระดับนัยสำคัญ 0.05

# <u>การทดสอบการแจกแจงของข้อมูลเวลารับบริการที่จุดคิดราคายา วันพุธ ช่วงเวลา 13.00 – 15.00 น.</u> (ข้อมูลจากตารางที่ 4.36)

1. ตั้งลมมติฐาน

 $H_0$  : ข้อมูลมีการแจกแจงเป็นแบบแกมม่าร์

*H*<sub>1</sub>  $\cdot$  ข้อมูลไม่มีการแจกแจงเป็นแบบแกมม่าร์

- 2. กำหนดระดับนัยสำคัญเป็น 0.05
- 3. คำนวณค่าสถิติไคลแควร์

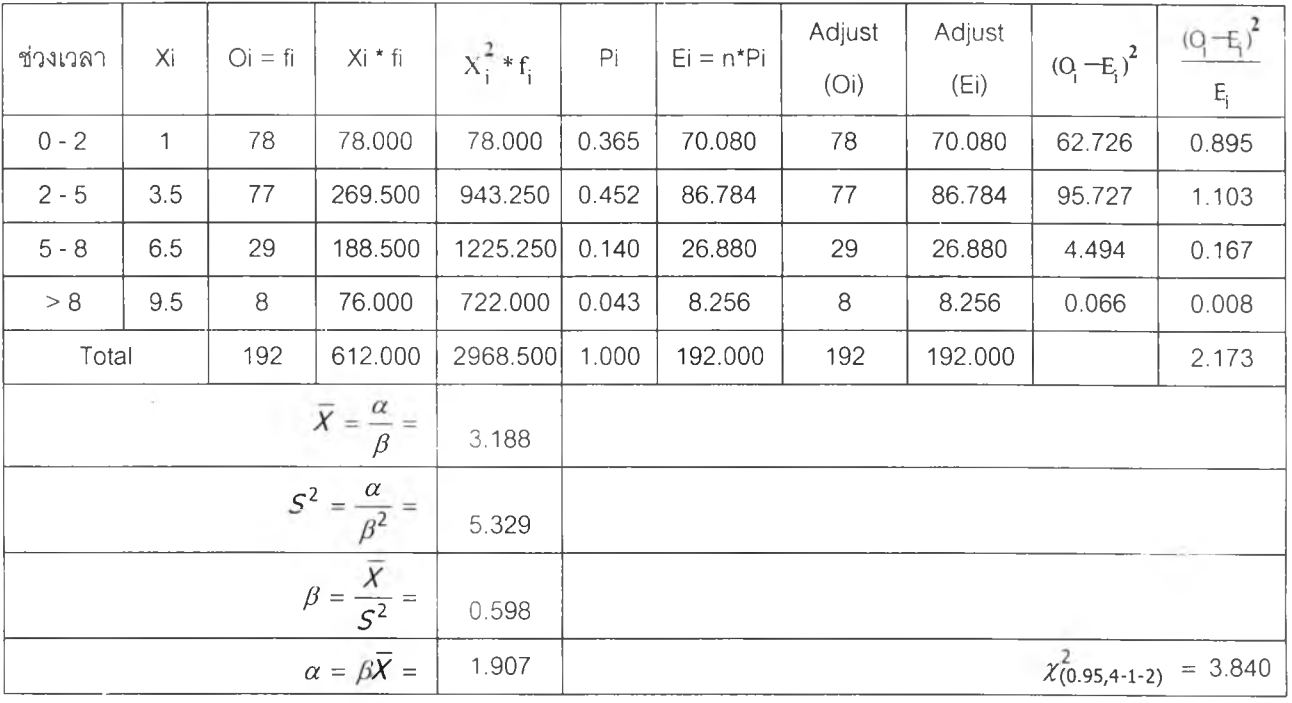

# 4. หาเขตปฏิเสธสมมติฐาน

จะปฏิเสธสมมติฐานเมื่อค่าไคลแควร์ที่คำนวณได้มากกว่าค่าไคลแควร์จากตาราง และจาก ตารางข้างต้นได้ค่าไคลแควร์ที่คำนวณได้เท่ากับ 2.173 และค่าไคลแควร์จากตารางเท่ากับ 3.840

# 5. สรุปผลการทดลอบ

ค่าไคลแควร์ที่ได้จากการคำนวณมีค่าน้อยกว่าค่าไคลแควร์จากตาราง จึงยอมรับสมมติฐาน นั่นคือ เวลารับบริการเฉลี่ยที่จุดคิดราคายา วันพุธ ช่วงเวลา 13.00 – 15.00 น. มีการแจกแจงเป็นแบบ แกมม่าร์

# <u>การทดสอบการแจกแจงของข้อมูลเวลารับบริการที่ตึกกุมารเวชกรรม 2</u>

# (ข้อมูลจากตารางที่ 4.106)

1. ตั้งลมมติฐาน

*H0* ข้อมูลมีการแจกแจงเป็นแบบเอกซโปเนนเชียล

 $H<sub>1</sub>$  : ข้อมูลไม่มีการแจกแจงเป็นแบบเอกซโปเนนเชียล

- 2. กำหนดระดับนัยสำคัญเป็น 0.05
- 3. คำนวณค่าสถิติ'ไคสแควร

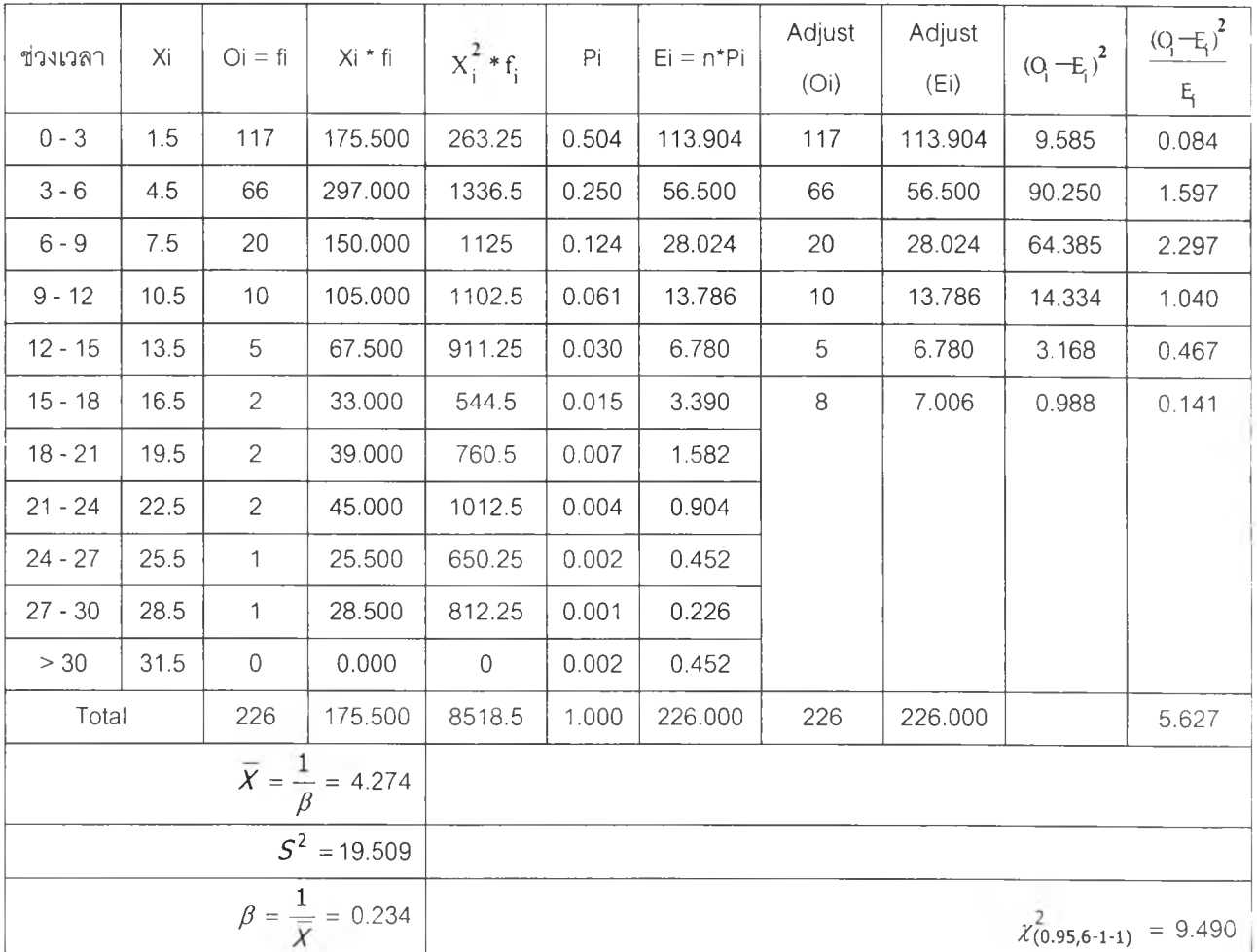

4. หาเขตปฏิเสธสมมติฐาน

จะปฏิเสธสมมติฐานเมื่อค่าไคสแควร์ที่คำนวณมากกว่าค่าไคสแควร์จากตาราง และจากตาราง ข้างต้น1ได้ค่า1ไคลแควร์ที่คำนวณเท่ากับ 5.627 และค่าไคสแควร์จากตารางเท่ากับ 9.490

# 5. สรุปผลการทดสอบ

ค่าไคสแควร์ที่ได้จากการคำนวณมีค่าน้อยกว่าค่าไคสแควร์จากตาราง จึงยอมรับสมมติฐาน นั่นคือ เวลารับบริการเฉลี่ยที่ตึกกุมารเวชกรรม 2 มีการแจกแจงเป็นแบบเอกซโปเนนเชียล ที่ระดับนัย สำคัญ 0.05

**ภาคผนวก ค**

**Contract Contract** 

 $\omega$ 

**ตารางแสดง'ช่วงค่าตัวเลขสุ่มสำหรับการเข้ามารับบริการและเวลารับบริการ**

ารสร้างช่วงค่าเลขสุ่มสำหรับข้อมูลระยะห่างการเข้ามารับบริการและระยะเวลาที่ใช้ในการรับ บริการ จะสร้างโดยอาตัยเทคนิคมอนติคาโล คือเทคนิคในการนำเอาฟังชั่นความน่าจะเป็นสะลมมาใช้ใน การกำหนดช่วงค่าของข้อมูล และเมื่อได้ข้อมูลตัวเลขสุ่มยูนิฟอร์ม (0,1) ซึ่งมีค่าอยู่ในช่วง 0.000 – 0.999 ก็ จะนำค่าตัวเลขสุ่มที่ได้นั้นมาเทียบกับช่วงค่าเลขสุ่มในตารางว่าตกอยู่ที่ค่า Xi ค่าใด ค่าที่ได้นั้นก็จะถูกนำไป ใช้ในการจำลองแบบต่อไป ซึ่งการสร้างช่วงค่าตัวเลขสุ่มทำได้ตังนี้

### ตัวอย่างกา?สร้างช่วงค่าตัวเลขสุ่มของระยะห่างการเข้ามารับบริการ (Xi)

| ระยะห่าง (นาที) | ความถึ         | ความน่าจะเป็น | ความน่าจะเป็นสะสม | ช่วงเลขสุ่ม |
|-----------------|----------------|---------------|-------------------|-------------|
| $\overline{0}$  | 11             | 0.063         | 0.063             | $0 - 62$    |
| 1               | 75             | 0.431         | 0.494             | $63 - 493$  |
| $\overline{c}$  | 38             | 0.218         | 0.713             | 494 - 712   |
| 3               | 19             | 0.109         | 0.822             | $713 - 821$ |
| $\overline{4}$  | $\overline{4}$ | 0.023         | 0.845             | 822 - 844   |
| 5               | $\overline{7}$ | 0.040         | 0.885             | 845 - 884   |
| $\,$ 6          | 6              | 0.034         | 0.920             | 885 - 919   |
| $\overline{7}$  | $\overline{4}$ | 0.023         | 0.943             | 920 - 942   |
| 8               | $\overline{4}$ | 0.023         | 0.966             | $943 - 965$ |
| $\Theta$        | $\circ$        | 0.000         | 0.966             |             |
| $10$            | $\mathcal O$   | 0.000         | 0.966             |             |
| $>= 11$         | $\,6\,$        | 0.034         | 1.000             | 966 - 999   |
| รวม             | 174            |               |                   |             |

ตารางที่ ค.1 : ตารางแสดงช่วงค่าเลขสุ่มระยะหางการเข้ามารับบริการวันจันทร์ ที่ช่องบัตรใหม่ ช่วงเวลา 8.00 - 12.00 น.

| ระยะห่าง (นาที) | ความถึ         | ความน่าจะเป็น | ความน่าจะเป็นสะสม | ช่วงเลขสม |
|-----------------|----------------|---------------|-------------------|-----------|
| $\mathbf 0$     | 105            | 0.401         | 0.401             | $0 - 400$ |
| 1               | 114            | 0.435         | 0.836             | 401 - 835 |
| $\mathbf{2}$    | 25             | 0.095         | 0.931             | 836 - 930 |
| 3               | $\mathcal{G}$  | 0.034         | 0.966             | 931 - 965 |
| $\overline{4}$  | 3              | 0.011         | 0.977             | 966 - 976 |
| 5               | 3              | 0.011         | 0.989             | 977 - 988 |
| 6               | $\overline{2}$ | 0.008         | 0.996             | 989 - 995 |
| $\overline{7}$  | 0              | 0.000         | 0.996             |           |
| 8               | $\circ$        | 0.000         | 0.996             |           |
| $\overline{9}$  | $\mathbf 0$    | 0.000         | 0.996             |           |
| $>= 10$         | 1              | 0.004         | 1.000             | 996 - 999 |
| รวม             | 262            |               |                   |           |

**ตารางท ี่ค.2 : ตารางแลดงช่วงค่าเลขส่มระยะห่างการเข้ามารับบริการวันศุกร์ที่ซ่องบัตรเก่า ช่วงเวลา 8 .0 0 - 1 2 .0 0 น.**

 $\overline{\phantom{a}}$ 

| เวลารับบริการ | จุดกึ่งกลางขั้น  | ความถึ              | ความน่าจะเป็น | ความน่าจะเป็น | ช่วงเลขสุ่ม |
|---------------|------------------|---------------------|---------------|---------------|-------------|
| (นาที)        |                  |                     |               | สะสม          |             |
| $0 - 2$       | $\uparrow$       | 51                  | 0.258         | 0.258         | $0 - 257$   |
| $2 - 5$       | $\overline{4}$   | 56                  | 0.283         | 0.540         | 258 - 539   |
| $5 - 8$       | $\boldsymbol{7}$ | $27\,$              | 0.136         | 0.677         | 540 - 676   |
| $8 - 11$      | 10               | 15                  | 0.076         | 0.753         | $677 - 752$ |
| $11 - 14$     | 13               | 10                  | 0.051         | 0.803         | 753 - 802   |
| $14 - 17$     | 16               | 6                   | 0.030         | 0.833         | 803 - 832   |
| $17 - 20$     | 19               | 5                   | 0.025         | 0.859         | 833 - 858   |
| $20 - 23$     | 22               | $\overline{c}$      | 0.010         | 0.869         | 859 - 868   |
| $23 - 26$     | 25               | $\hbox{O}$          | 0.000         | 0.869         |             |
| $26 - 29$     | 28               | $\overline{4}$      | 0.020         | 0.889         | 869 - 888   |
| $29 - 32$     | 31               | $\mathcal O$        | 0.000         | 0.889         |             |
| $32 - 35$     | 34               | $\overline{4}$      | 0.020         | 0.909         | 889 - 908   |
| $35 - 38$     | 37               | $\bigcirc$          | 0.000         | 0.909         |             |
| $38 - 41$     | 40               | $\mathbf 0$         | 0.000         | 0.909         |             |
| $41 - 44$     | 43               | $\mathbf{2}$        | 0.010         | 0.919         | $909 - 918$ |
| $44 - 47$     | 46               | $\hbox{O}$          | 0.000         | 0.919         |             |
| $47 - 50$     | 49               | $\mathsf O$         | 0.000         | 0.919         |             |
| $50 - 53$     | 52               | $\mathbf{2}$        | 0.010         | 0.929         | 919 - 928   |
| $53 - 56$     | 55               | 0                   | 0.000         | 0.929         |             |
| $56 - 59$     | 58               | $\mathsf{O}\xspace$ | 0.000         | 0.929         |             |
| $>59$         | 61               | 14                  | 0.071         | 1.000         | $929 - 999$ |
| นิงน          |                  | 198                 |               |               |             |

**ตารางที่ ค.3 : ตารางแสดงช่วงค่าเลขสุมเวลารับบริการวันอังคาร ที่ห้องตรวจอายุรกรรม ช่วงเวลา 8.00 - 12.00 น.**

| เวลารับบริการ | จุดกึ่งกลางขั้น | ิความถึ | ความน่าจะเป็น | ความน่าจะเป็น | ช่วงเลขสม   |
|---------------|-----------------|---------|---------------|---------------|-------------|
| (นาที)        |                 |         |               | สะสม          |             |
| $0 - 2$       | 1               | 78      | 0.406         | 0.406         | $0 - 405$   |
| $2 - 5$       | 3.5             | 77      | 0.401         | 0.807         | $406 - 806$ |
| $5 - 8$       | 6.5             | 29      | 0.151         | 0.958         | 807 - 957   |
| $>= 8$        | 9.5             | 8       | 0.042         | 1.000         | 958 - 999   |
| รวม           |                 | 192     |               |               |             |

**ตารางที่ ค.4 : ตารางแสดงช่วงค่าเลขส่มเวลารับบริการวันพุธ ที่จุดคิดราคายา ช่วงเวลา 13.00 - 15.00 น.**

ตารางที่ ค.5 : ตารางแสดงช่วงค่าเลขส่มเวลารับบริการ ที่ตึกตา หู คอ จมูก หญิง

| ระยะเวลา (วัน) | จุดกึ่งกลางขั้น | ความถึ         | ความน่าจะเป็น | ้ ความน่าจะเป <u>็</u> น | ช่วงเลขสม                |
|----------------|-----------------|----------------|---------------|--------------------------|--------------------------|
|                |                 |                |               | สะลม                     |                          |
| $1 - 3$        | $\overline{c}$  | 59             | 0.562         | 0.562                    | $0 - 561$                |
| $4 - 6$        | 5               | 33             | 0.314         | 0.876                    | $562 - 875$              |
| $7 - 9$        | 8               | 10             | 0.095         | 0.971                    | 876 - 970                |
| $10 - 12$      | 11              | $\overline{2}$ | 0.019         | 0.990                    | 971 - 989                |
| $13 - 15$      | 14              | $\mathcal{O}$  | 0.000         | 0.990                    | $\overline{\phantom{a}}$ |
| $16 - 18$      | 17              | $\mathbf 0$    | 0.000         | 0.990                    | $\overline{\phantom{a}}$ |
| $19 - 21$      | 20              | 1              | 0.010         | 1.000                    | 990 - 999                |
| รวม            |                 | 105            |               |                          |                          |

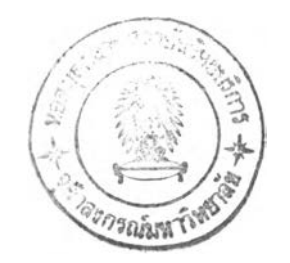

 $\pm$ 

**ภาคผนวก ง**

**โปรแกรมที่ใช้ไ,นการจำลองระบบแถวคอยโรงพยาบาลมหาราซนครศรี6รรมราช**

การวิเคราะห์ระบบแถวคอยในการให้บริการผู้ป่วย ฃองโรงพยาบาลมหาราชนครศรีธรรมราช โดยอาลัยการจำลองแบบในครั้งนี้ ผู้วิจัยทำการจำลองเหตุการณ์โดยเขียนโปรแกรมภาษา Visual Basic Version 6.0 ซึ่งมีรายละเอียดเกี่ยวกับโปรแกรมดังนี้

# 1. โป รแก รม สร้างเลข สุ่ม

ลักษณะหน้าจอโปรแกรม

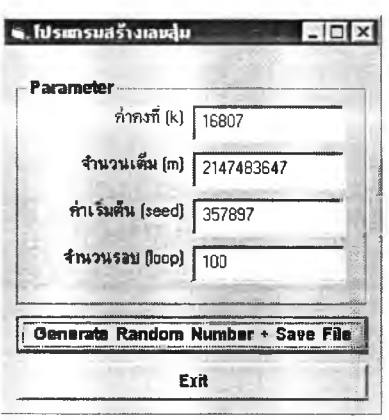

# ตัวแปรที่สำคัณในโปรแกรม

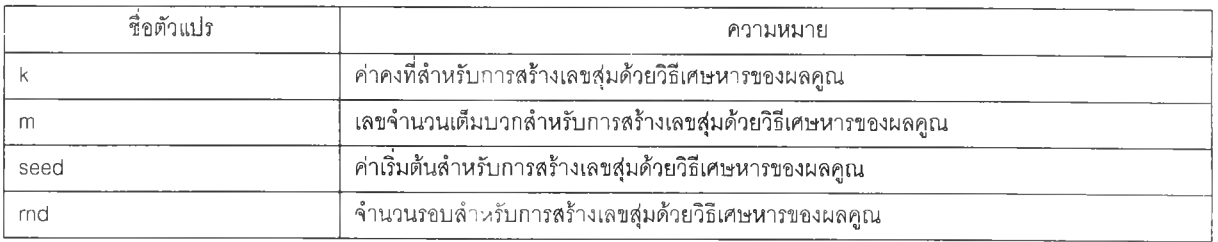

# ฟังก์ชันและโปรแกรมย่อยในโปรแกรม

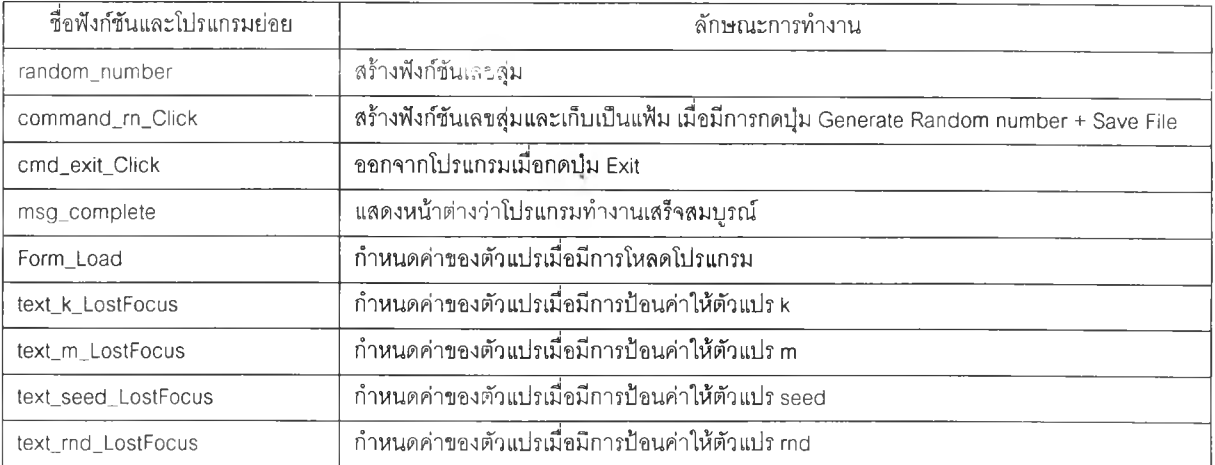

### รายละเอียดซองโปรแกรม

```
End Sub
Dim rn, x, k, m, seed As Double
                                                              ---------
Dim i, rnd As Integer
  ----------------
Private Sub Command_rn_Click()
                                                              End Sub
        rn= random_number(k,m,seed, rnd)
End รนช
Function random_number(r_k,r_ทา,r_รeed
        As Double, r_rnd As Integer) As Double 
Dim ifilenum As Integer 
  ifilenum = FreeFile
  Open c:\poo\program\rd1400000.md" For 
                                                              End Sub
       Output As #ifilenum 
  x = seedFor i = 1 To rnd
     x = x * kDo Until x <= m
       x = x - mLoop
     random_number = xPrint #ifilenum, Str(x)
   Next i
   Close #ifilenum
   Call ทารg_complete 
End Function
Private Sub ทารg_complete()
  MsgBox ("simulate completed !!!") 
End Sub
                Private Sub Form_Load()
    text_k.Text = " "text_m.Text = " "text_seed.Text = " " 
    text_rnd.Text = " "End Sub
    _________________
Private Sub text_k_LostFocus() 
    k = Val(text_k.Fext)
```

```
End Sub
```

```
Private Sub text_m_LostFocus() 
   m = Val(text_m.Text)
Private Sub text_seed_LostFocus() 
   seed = Val(text_seed.Text) 
Private Sub text_rnd_LostFocus()
   rnd = Val(text_md.Text)
End Sub
Private Sub cmd_exit_Click() 
    End
```
### 2. โปรแกรมการจำลองระบบแถวคอย

### ลักษณะหน้าจอโปรแกรม

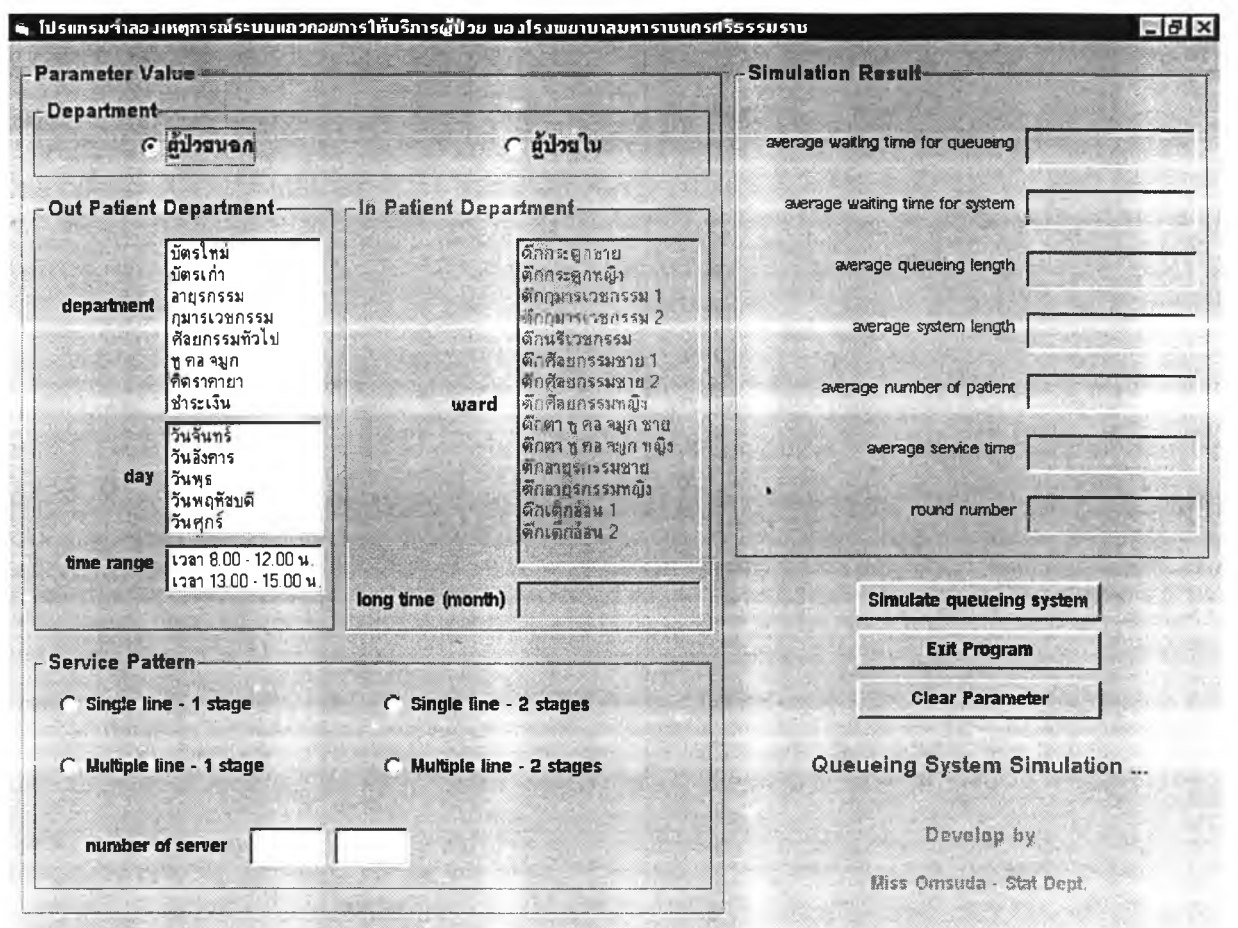

# ฟังก์ชันและโปรแกรมย่อยในโปรแกรม

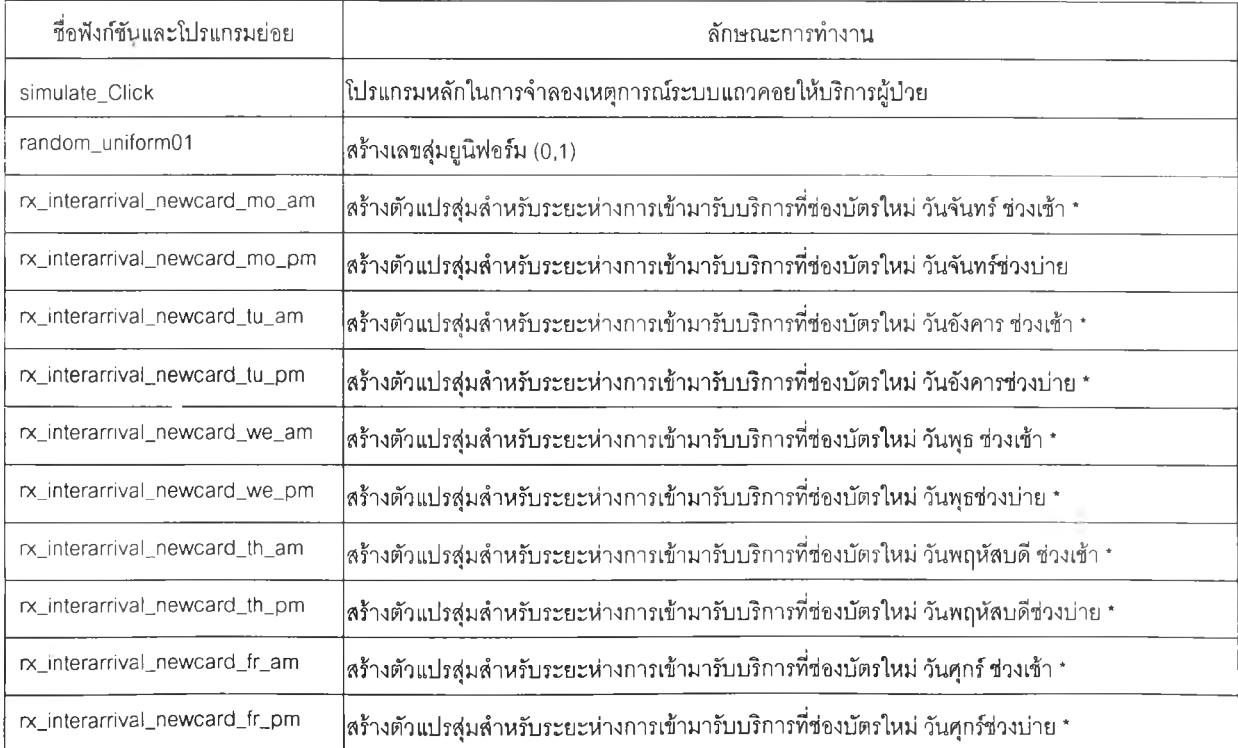

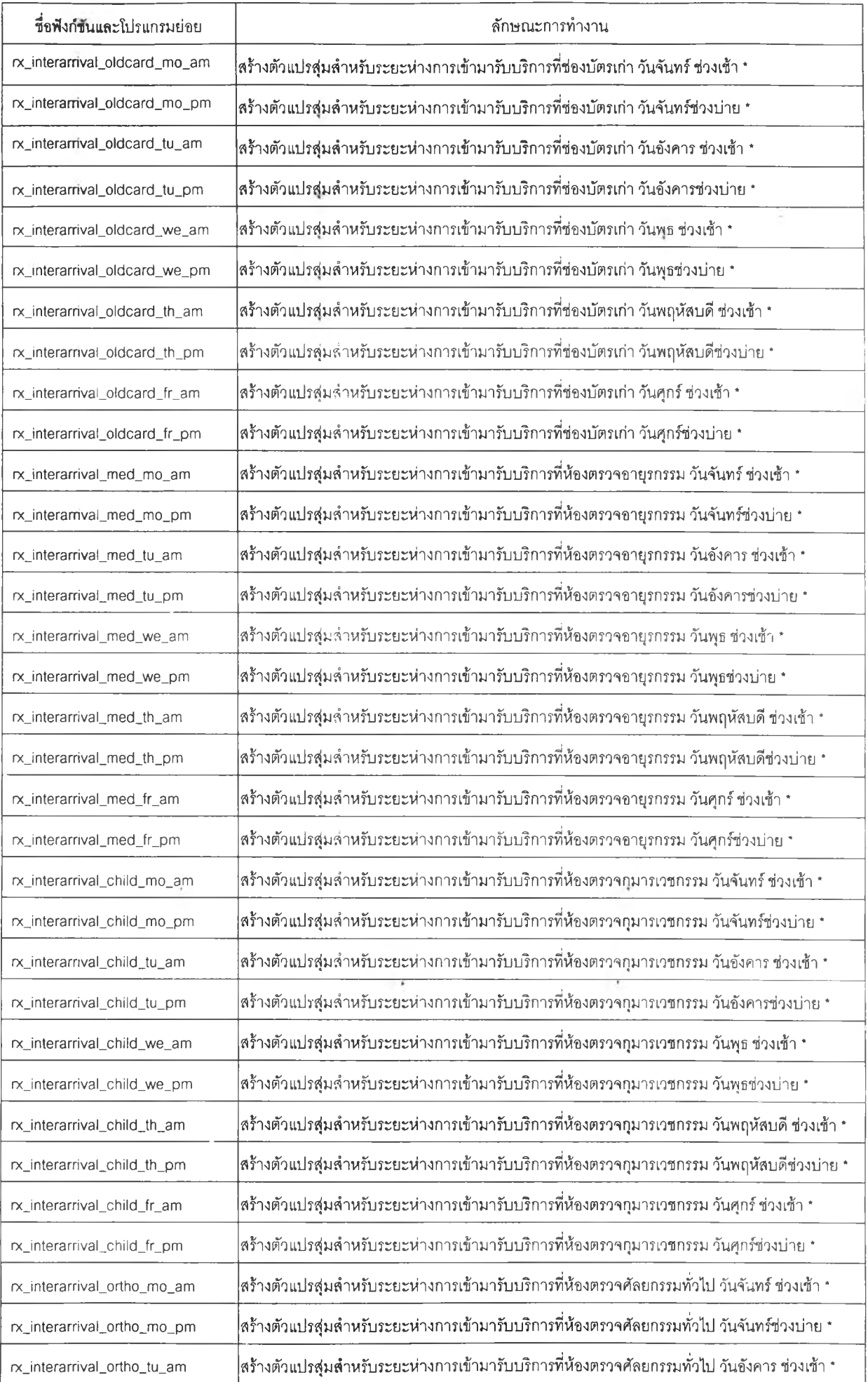

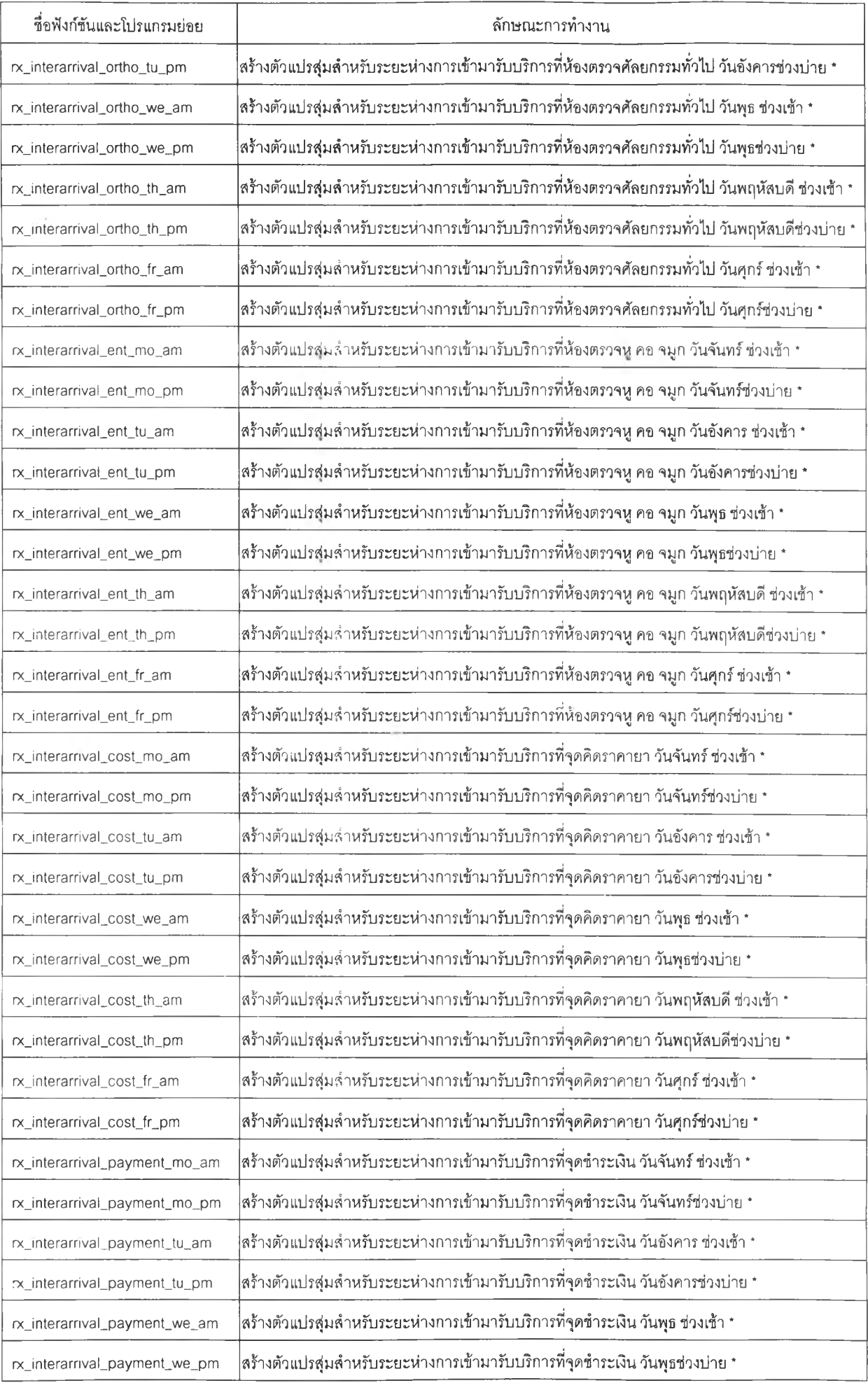

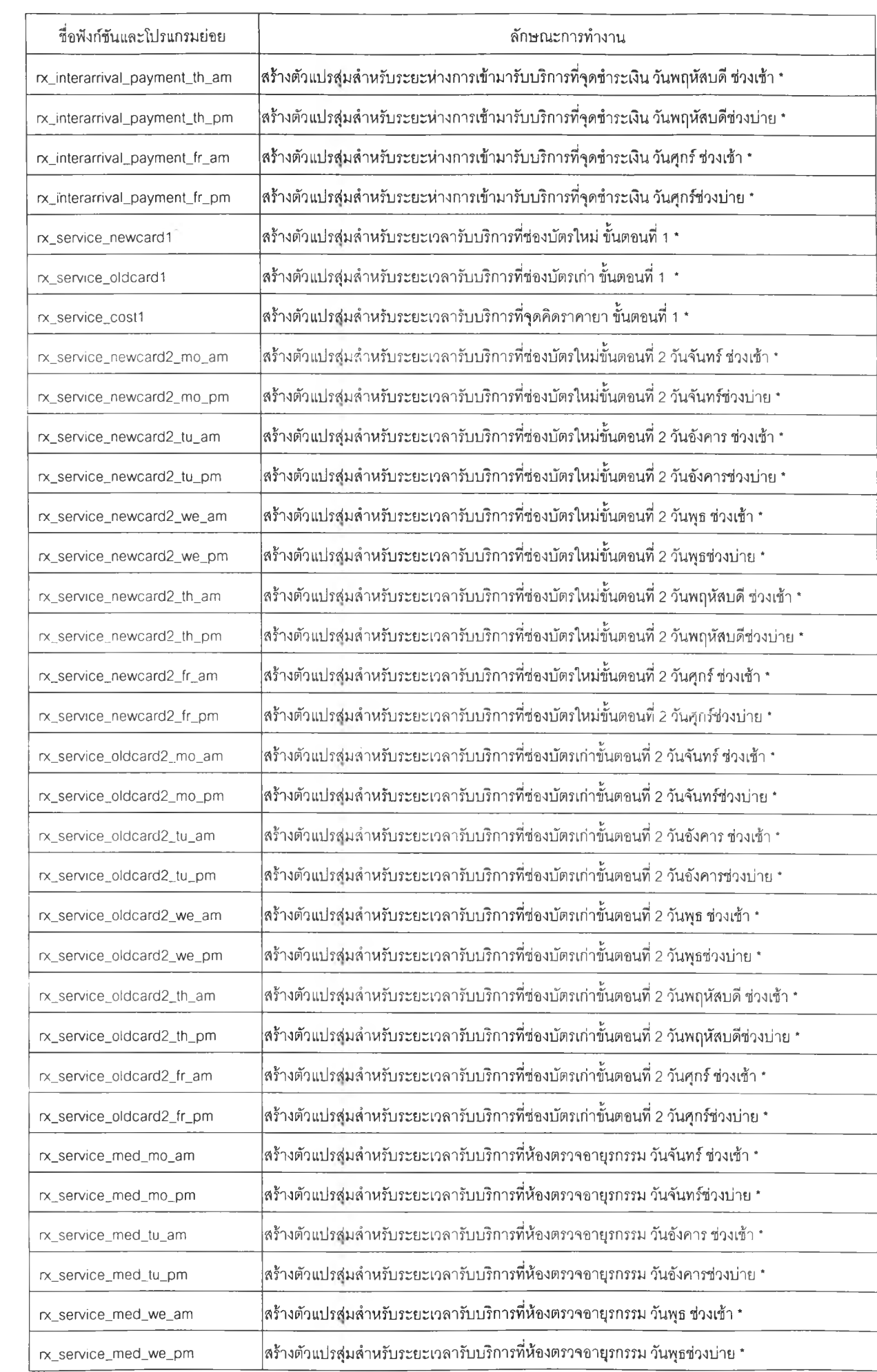

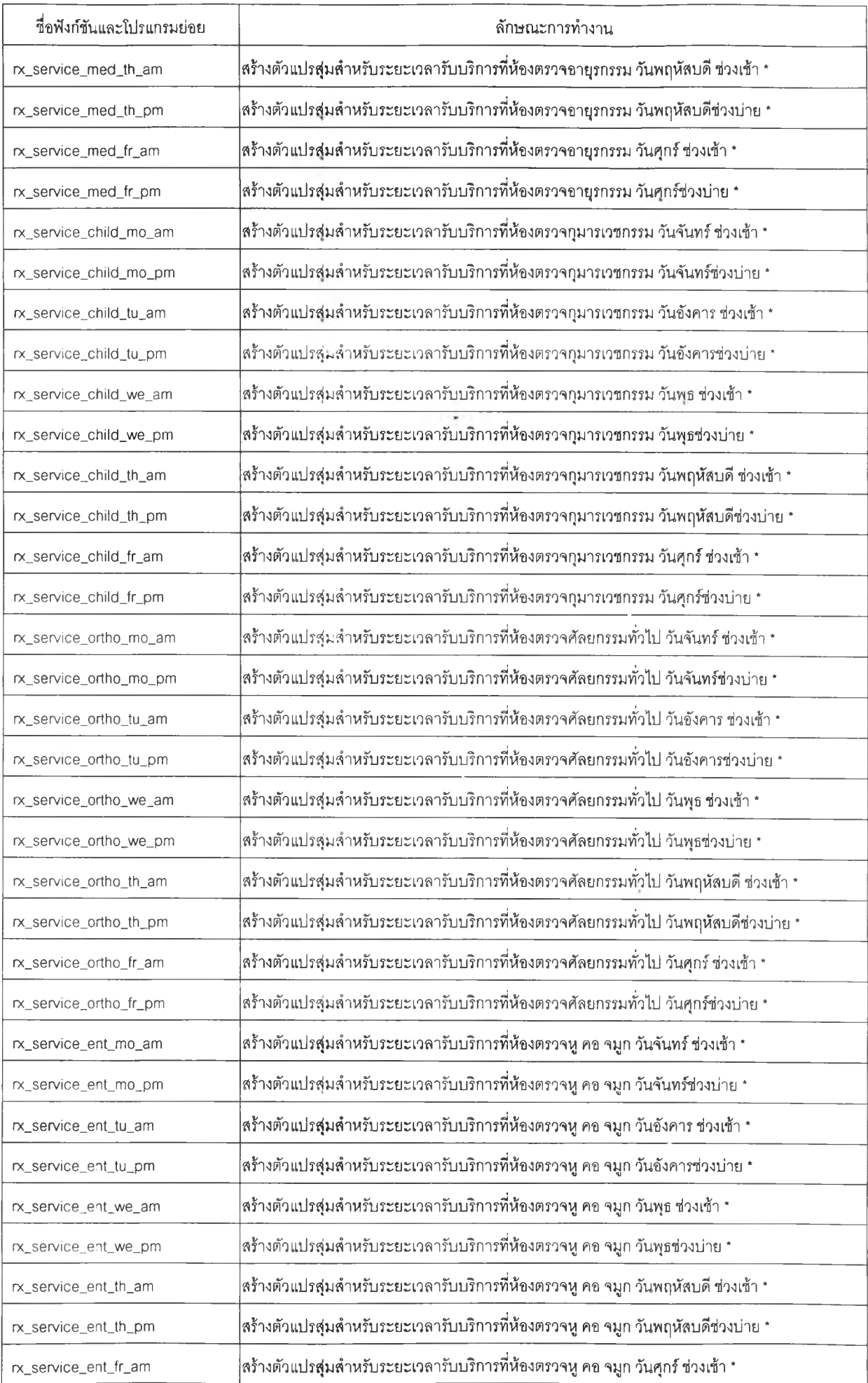

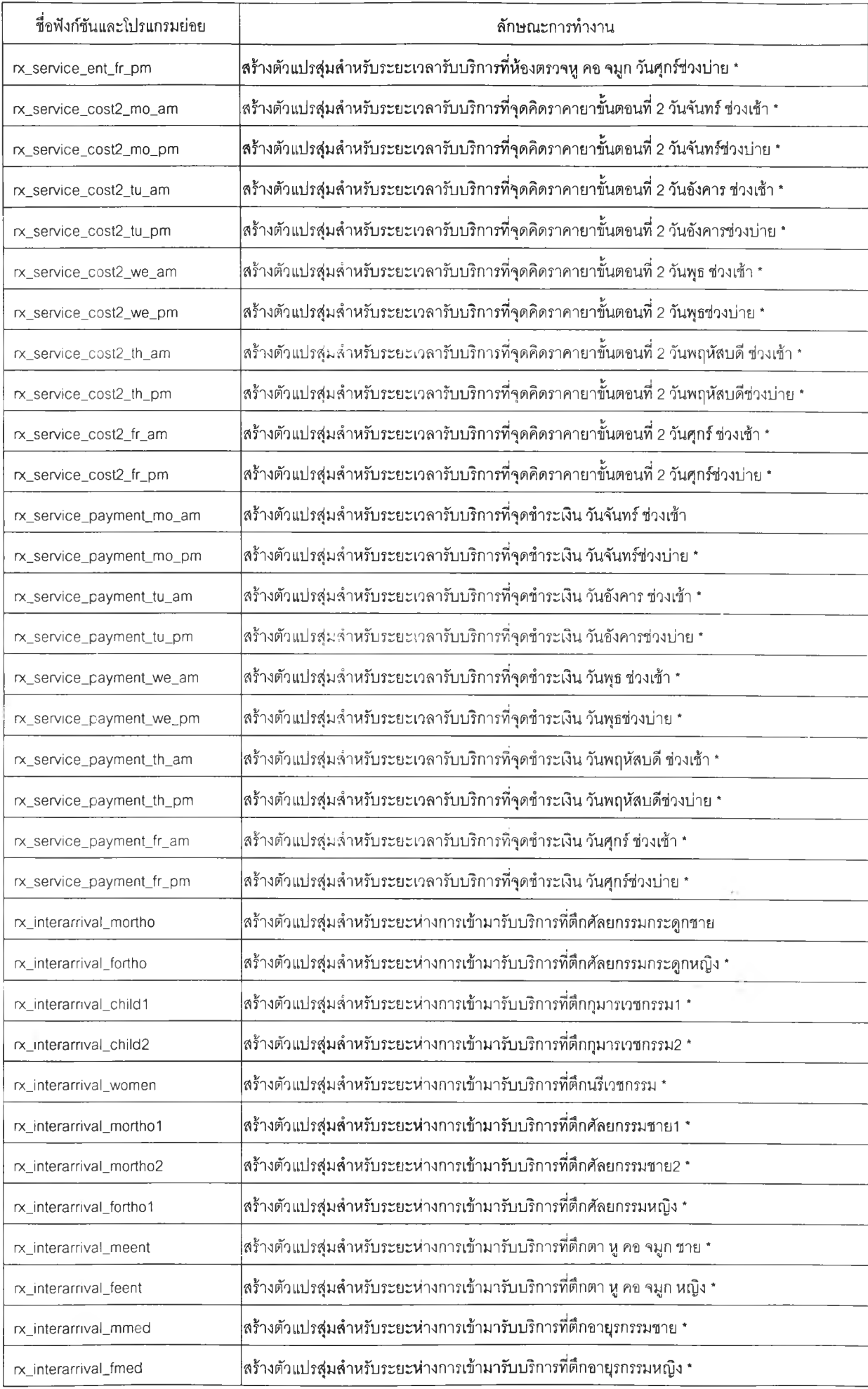

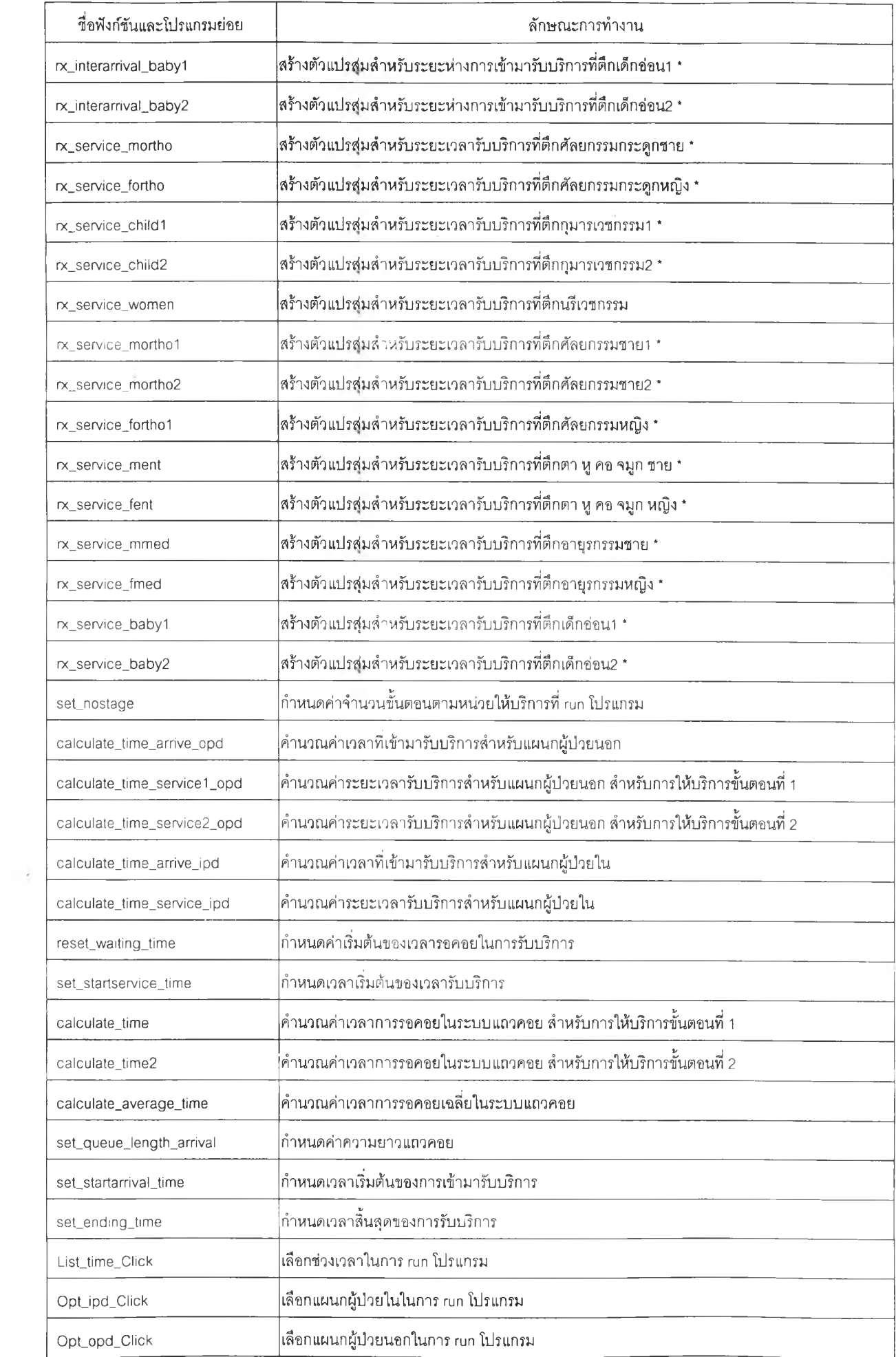

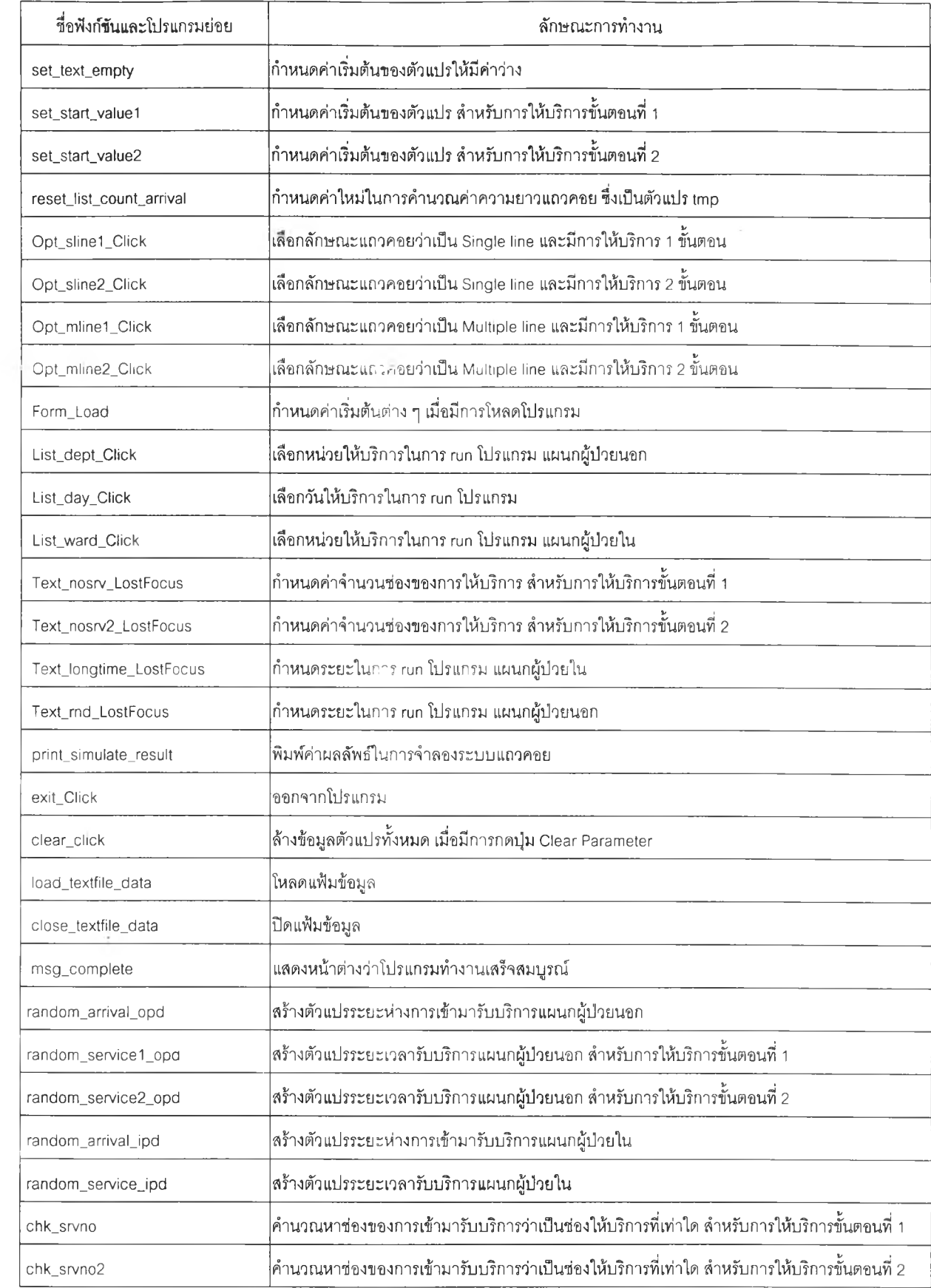

### **รายละเอียดของโปรแกรม**

**สำหรับรายละเอียดของโปรแกรมในกรณีที่มีเครองหมาย " \* " ที่ชื่อฟังก์ชันหรอโปรแกรมย่อย จะไม่แสดงให้ดูในโปรแกรม เนื่องจากจะเป็นโปรแกรมย่อยที่มีลักษณะการเขียนคล้าย ๆ กัน จึงยกตัวอย่าง ให้เพียงบางส่วนเท่านั้น ซึ่งโปรแกรมย่อยที่ไม่ได้แสดงให้ดู ใช้หลักการของการสร้างตัวแปรด้วยเทคนิค มอนติคาโลจากตารางแสดงช่วงค่าเลขส่มที่แสดงให้ดูในภาคผนวก ค. ส่วนรายละเอียดของโปรแกรมอื่น แสดงให้ดูตังนี้**

#### Dim data\_random As String

Dim count1, count2, i, rnd, i\_dept, i\_day, i\_time, i\_startservice\_time,i\_endservice\_time,i\_ward, ifilenum As Double Dim longtime, rx\_arrival, rx\_service, ending\_time, rn, tmp\_rn, nosrv(2), srvno(2), rnd\_run, d, nostage As Double Dim list\_count\_service(2), list\_count\_arrival(2), tmp\_list\_count\_service(2), tmp\_list\_count\_arrival(2) As Double

Dim tmp\_endservice\_previous\_time(2), tmp\_time(2), l\_arrival\_time(2), l\_service\_time(2), l\_startarrival\_time(2), length\_system\_endservice(2), length\_queue\_endservice(2) As Double

Dim interarrival\_time, startarrival\_time(2), length\_system(2), length\_queue(2), service\_time(2), startservice\_time(2, 100), waiting\_queue\_previous(2,100), waiting\_queue\_current(2,100), waiting\_system\_previous(2,100), waiting\_system\_current(2, 100), endservice\_previous\_time(2, 100), endservice\_current\_time(2, 100) As Double

Dim avr\_patient\_number, avr\_service\_time(2, 10000), avr\_waiting\_system(2, 10000), avr\_waiting\_queue(2, 10000), avr\_length\_system(2, 10000), avr\_length\_queue(2, 10000) As Double

Dim sum\_patient\_number, sum\_service\_time(2), sum\_waiting\_system(2), sum\_waiting\_queue(2), sum\_length\_system(2), sum\_length\_queue(2) As Double

Dim cum\_sum\_service\_time(2), cum\_sum\_waiting\_system\_previous(2), cum\_sum\_waiting\_system\_current(2), cum\_sum\_waiting\_queue(2), cum\_sum\_length\_system(2), cum\_sum\_length\_queue(2), cum\_avr\_length\_system(2), cum\_avr\_length\_queue(2), cum\_avr\_service\_time(2), cum\_avr\_waiting\_system\_previous(2), cum\_avr\_waiting\_system\_current(2), cum\_avr\_waiting\_queue(2) As Double

Private Sub simulate\_Click() Dim i, j As Integer Call set\_text\_empty Call set\_start\_value1 Call reset\_list\_count\_arrival Call reset\_waiting\_time  $rnd\_run = 0$ Call load\_textfile\_data Do For i = 1 To nostage  $s$ rvno(i) = 0 Next i  $d = 0$  $count1 = 0$  $count2 = 0$ Call set\_start\_value2 Call reset\_list\_count\_arrival Call reset\_waiting\_time Call set\_startarrival\_time rnd\_run = rnd\_run  $+1$ Call set\_startservice\_time Call set\_ending\_time Do Call random\_uniform01 If Opt\_opd.Value =  $True$  Then Call calculate\_time\_arrive\_opd Elself Opt\_ipd.Value = True Then Call calculate\_time\_arrive\_ipd End If  $d = d + 1$ sum\_patient\_number = sum\_patient\_number + 1  $interval_time = r \times_1 arrival$ startarrival\_time(1) = startarrival\_time(1) + interarrival\_time chk\_srvno Call random\_uniform01 If nostage = 1 Then If Opt\_opd.Value = True Then Call calculate\_time\_service2\_opd Elself Opt\_ipd.Value = True Then Call calculate\_time\_service\_ipd End If service\_time(1) = rx\_service

Else: Call calculate\_time\_service1\_opd service\_time(1) = rx\_service End If For  $i = 1$  To nosrv $(1)$ If  $i =$  srvno(1) Then If endservice\_current\_time(1, i) > nding\_time Then service\_time $(1) = 0$ End If End If Next i Call calculate\_time If nostage = 2 Then Call random\_uniform01 Call calculate\_time\_service2\_opd service\_time(2) =  $rx$ \_service - service\_time(1) For  $i = 1$  To nosrv(2) If  $i = \text{srvno}(2)$  Then If endservice\_current\_time(2, i) > ending\_time Then service\_time( $2$ ) = 0 End If End If Next i chk\_รrvno2 Call calculate\_time2 End If Call set\_queue\_length\_arrival For  $i = 1$  To nostage endservice\_previous\_time(i, srvno(i)) = endservice\_current\_time(i, srvno(i)) waiting\_queue\_previous(i, srvno(i)) = waiting\_queue\_current(i, srvno(i)) waiting\_system\_previous(i, srvno(i)) = waiting\_system\_current(i, srvno(i)) Next i For  $i = 1$  To nostage sum\_length\_system(i) = sum\_length\_system(i) + length\_system(i)  $sum_length\_queue(i) = sum_length\_queue(i)$ + length\_queue(i) Next i Loop While startarrival\_time $(1)$  < ending\_time If  $d > 0$  Then Call calculate\_average\_time End If

Loop While Abs(cum\_avr\_waiting\_รystem\_current(1) Case 1 'วันอังคาร - cum\_avr\_waiting\_system\_previous(1)) > 0.001) Select Case i\_time Call close\_textfile\_data CaseO '8.00 - 12.00 น. Call print\_simulate\_result Call rx\_interarnival\_newcard\_tu\_am Call การg\_complete Case 1 '13.00 - 15.00 น. End Sub Call rx\_interarrival\_newcard\_tu\_pnn = Call rx\_interarrival\_newcard\_tu\_pnn Private Sub random\_uniform01() Case 2 'วันพุธ If EOF(ifilenum) = "false" Then Select Case i\_time Select Case i\_time Line Input #ifilenum, data\_random CaseO '8.00- 12.00 น. Else: MsgBox ("End of file") and the controller controller call radiative call rx\_interarrival\_newcard\_we\_am End If Case 1 '13.00 - 15.00 น.  $r = Val(data\_random) / 2147483647$  Call rx interarrival newcard we pm End Sub End Select Private Sub rxJnterarrival\_newcard\_mo\_pm() Select Case Ltime If  $tmp\_rn \ge 0$  And  $tmp\_rn \le 332$  Then Case O  $\le 8.00 - 12.00$  u. rx\_arrival = 0 Call rx\_interarrival\_newcard\_th\_am Elself tmp\_rn >= 333 And tmp\_rn <= 532 Then Case 1 '13.00- 15.00 น. rx\_arrival = 1 Call rx\_interarrival\_newcard\_th\_pm Elself tmp\_rn >= 533 And tmp\_rn <= 666 Then End Select End Select rx\_arrival = 3 Case 4 'วันศกร์ Elself tmp\_rn >= 667 And tmp\_rn <= 866 Then Select Case i\_time rx\_arrival = 4 CaseO '8.00 - 12.00 น. Elself tmp\_rn >= 867 And tmp\_rn <= 999 Call rx\_interarrival\_newcard\_fr\_am Then  $rx_$ <sub>a</sub> rrival = 5 Case 1  $'13.00 - 15.00$  u. End If Call rx\_interarrival\_newcard\_fr\_pm End Sub End Select Function random\_arrival\_opd(r\_dept, r\_day, r\_time As Case 1 'บัตรเก่า Integer) As Double **Select Case i\_day** tmp\_rn = 0  $\text{Case 0}$  'วันจันทร์ tmp\_rn = rn \* 1000 Select Case i\_time tmp\_rn = Round(tmp\_rn) CaseO '8.00 - 12.00 น. Select Case i\_dept Case i\_dept Case i\_dept Call rx\_interarrival\_oldcard\_no\_am Case 0 'บัตรใหม่ Case 1 '13.00- 15.00 น.

End Select Case 3 'วันพฤหัสบดี End Select Select Case i\_day example and the case of the Call rx\_interarrival\_oldcard\_mo\_pm Case 0 'วันจันทร์ End Select Select Case i time Case 1 'วันอังคาร Case 0 '8.00 - 12.00 น. Select Case i\_time Call rx\_interarrival\_newcard\_mo\_am Case 0 '8.00 - 12.00 น. Case 1 '13.00 - 15.00 น. Call rx\_interarrivaLoldcard\_tu\_am Call rx\_interarrival\_newcard\_mo\_pm Case 1 '13.00 - 15.00 น. End Select Call rx\_interarrival\_oldcard\_tu\_pm

End Select Call rx\_interarnval\_med\_we\_pm Case 2 'วันพุธ End Select Select Case i\_time Case 3 'วันพ่ฤหัสบดี Case 0 '8.00 - 12.00 น. Select Case i time Call rx\_interarrivaLoldcard\_we\_aกา Case 0 '8.00- 12.00 น. Case 1  $\degree$  13.00 - 15.00  $\mu$ . Call rx interarrival med\_th\_am Call rxJnterarrivaLoldcard\_we\_pกา Case 1 '13.00 - 15.00 น. End Select Call rx\_interarrival\_med\_th\_pnn = Call rx\_interarrival\_med\_th\_pnn Case 3 'วันพฤหัลบดี End Select Select Case Ltime Case 4 'วันศุกร์ Case 0 '8.00 - 12.00 น. Select Case i time Call rx interarrival oldcard tham Case 0 '8.00 - 12.00 น. Case 1 '13.00 - 15.00 น. Call rx\_interarrival\_med\_fr\_am Call rx\_interarrivaLoldcard\_th\_pm Case 1 '13.00- 15.00 น. End Select Call rx interarrival med fr\_pm Case 4 'วันคุกf End Select Select Case i time<br>
End Select Case 0 '8.00 - 12.00 น. Case 3 'กุมารเวชกรรม Call rx interarrival\_oldcard\_fr\_am Select Case i\_day Case 1 '13.00 - 15.00 น. Case 0 'วันจันทร์ Call rx\_interarrival\_oldcard\_fr\_pm Select Case i\_time End Select Case 0 '8.00 - 12.00 น. End Select Call rx\_interarrival\_child\_mo\_am Case 2 'อายุรกรรม Case 1 '13.00 - 15.00 น. Select Case i\_day example and the control of the Call rx\_interarrival\_child\_mo\_pm Case 0 'วันจันทร์ End Select Select Case Ltime Case 1 'วันอังคาร Case 0 '8.00 - 12.00 น. Select Case Ltime Call rx\_interarrival\_med\_mo\_aกา Case 0 '8.00 - 12.00 น. Case 1 '13.00 - 15.00 น. Call rx\_interamival\_child\_tu\_am Call rx\_interarrival\_med\_mo\_pm Case 1 '13.00 - 15.00 น. End Select Call rx\_interarrival\_child\_tu\_pm Case 1 'วันอังคาร End Select Select Case Ltime Case 2 'วันพุธ Case 0 '8.00 - 12.00 น. Select Case i\_time Call rxjnterarrival\_m ed\_tu\_am Case 0 '8.00- 12.00 น. Case 1 '13.00- 15.00 น. Call rxjnterarrival\_child\_we\_am Call rxjnterarrival\_m edju\_pm Case 1 '13.00- 15.00 น. End Select Call rx\_interarrival\_child\_we\_pm Case 2 'วันพุธ End Select Select Case Ltime Case 3 'วันพฤหัสบดี

Case 0 '8.00- 12.00 น. Select Case Ltime Case 1  $\qquad$  '13.00 - 15.00 น. Call rx\_interarrival\_child\_th\_am

Call rxjnterarrival\_m ed\_we\_am CaseO '8.00 - 12.00 น.

Case 1  $\rightarrow$  13.00 - 15.00  $\mu$ . Call rx\_interarrival\_ortho\_fr\_am Call rxJnterarrivaLchild\_th\_pm Case 1 '13.00- 15.00 น. End Select Call rx\_interarrival ortho\_fr\_pm Case 4 'วันศุกร์ End Select Select Case i\_time end Select Case i\_time end Select Case 0 '8.00- 12.00 น. Case 5 'หู คอ จมูก Call rx\_interarrival\_child\_fr\_am Select Case i\_day Case 1 '13.00 - 15.00 น. Case 0 'วันจันทร์ Call rx\_interarrival\_child\_fr\_pm Select Case i\_time End Select CaseO '8.00 - 12.00 น. End Select Call rx\_interarrival\_ent\_mo\_am call rx\_interarrival\_ent\_mo\_am Case 4 ฬลยกรรมทั่วไป Case 1 '13.00 - 15.00 น. Case 0 'วันจันทร์ End Select Select Case Ltime Case 1 'วันอังคาร Case 0 '8.00 - 12.00 น. Select Case i\_time Case 1 'วันอังคาร End Select Select Case Ltime Case 2 'วันพธ Case 0 '8.00 - 12.00 น. Select Case i\_time Case 2 'วันทุธ End Select Select Case Ltime Case 3 'วันพฤหัสบดี Case 0 '8.00 - 12.00 น. Select Case i time Case 3 'วันพฤหัสบดี End Select Select Case i time Case 4 'วันศุกร์ Case 0 '8.00 - 12.00 น Select Case i time Case 4 'วันศุกร์ End Select Select Case i\_time End Select Case 0 '8.00 - 12.00 น.

Select Case i\_day entertainment of the Call rx\_interarrival\_ent\_mo\_pm Call rx\_interarrival\_ortho\_mo\_aโท CaseO '8.00 - 12.00 น. Case 1 '13.00 - 15.00 น. Call rxjnterarrival\_ent\_tu\_am Call rxJnterarriva!\_ortho\_mo\_pทา Case 1 '13.00 - 15.00 น. End Select Call rx\_interarrival\_ent\_tu\_pm Call rxjnterarrival\_ortho\_tu\_am CaseO '8.00 - 12.00 น. Case 1  $\blacksquare$  13.00 - 15.00 น. Call rx\_interarnval\_ent\_we\_am Call rxJnterarrival\_ortho\_tu\_pm Case 1 '13.00 - 15.00 น. End Select Call rx\_interarrival\_ent\_we\_pm Call rxJnterarrival\_ortho\_we\_am CaseO '8.00 - 12.00 น. Case 1  $\dot{ }$  13.00 - 15.00 น. Call rx\_interarrival\_ent\_th\_am Call rx interarrival ortho\_we\_pm Case 1 '13.00 - 15.00 น. End Select Call rx\_interarrival\_ent\_th\_pm Call rx\_interarrival\_ortho\_th\_am Case 0 '8.00 - 12.00 น. Case 1 13.00 - 15.00 น. Case 1 2 Call rx\_interarrival ent fr\_am Call rxjnterarrival\_ortho\_th\_pm Case 1 '13.00 - 15.00 น. End Select Call rx\_interarrival ent fr\_pm

Case 6 'คิดราคายา Case 1 '13.00 - 15.00 น." Select Case i\_day example and the contract case of the Call rx\_interarrival\_payment\_mo\_pm Case 0 'วันจันทร์ End Select Select Case i time Case 1 'วันอังคาร Case 0 '8.00 - 12.00 น. Select Case i\_time Call rxJnterarrival\_cost\_mo\_am CaseO '8.00- 12.00 น. Case 1 'วันอังคาร End Select Select Case Ltime Case 2 'วันพุธ Case 0 '8.00 - 12.00 น. Select Case i time Call rxJnterarnval\_cost\_tu\_am CaseO '8.00 - 12.00 น. Call rx\_interarrival\_cost\_tu\_pทา Case 1 '13.00 - 15.00 น. Case 2 'วันพุธ End Select Select Case Ltime Case 3 'วันพฤหัสบดี Case 0 '8.00 - 12.00 น. Select Case Ltime Call rx\_interarrival\_cost\_we\_am CaseO '8.00 - 12.00 น. Case 3 'วันพฤหัลบดี End Select Select Case Ltime Case 4 'วันศกร์ CaseO '8.00 - 12.00 น. Select Case Ltime Case 4 'วันศกร์ End Select Select Case i\_time End Select CaseO '8.00 - 12.00 น. End Select Call rx\_interarrival\_cost\_fr\_am random\_arrival\_opd = rx\_arrival Case 1 '13.00 - 15.00 น. Call rx\_interarrival\_cost\_fr\_pm End Select End Select Case 7 'ชำระเงิน Select Case i day Case 0 'วันจันทร์ Select Case i\_time CaseO '8.00 - 12.00 น. Call rx\_interarrival\_payment\_mo\_am

Case 1 '13.00 - 15.00 น. Call rx\_interarnval\_payment\_tu\_am Call rx interarrival cost mo\_pm Case 1 '13.00 - 15.00 น. End Select Call rx\_interarrival\_payment\_tu\_pm Case 1 '13.00 - 15.00 น. Call rx\_interarnval\_payment\_we\_am End Select Call rx\_interarnval\_payment\_we\_pm Case 1 '13.00- 15.00 น. Call rx\_interarrival\_payment\_th\_am Call rx\_interarrival\_cost\_we\_pกา Case 1 '13.00 - 15.00 น. End Select Call rx\_interarrival\_payment\_th\_pm Call rx\_interarrival\_cost\_th\_aทา CaseO '8.00 - 12.00 น. Case 1 '13.00 - 15.00 น. Call rxjnterarrival\_payment\_fr\_aทา Call rx\_interarrival\_cost\_th\_pm Case 1 '13.00 - 15.00 μ. End Select Call  $\alpha$ \_interarrival\_payment\_fr\_pm

End Function

```
Private Sub rx_service_payment_mo_am() example and the state of the control of Call rx_service_newcard2_mo_pm
  If \text{tmp\_rn} \geq 0 And \text{tmp\_rn} \leq 954 Then End Select
   rx service = 1 \sim Case 1 'วันอังคาร
   Elself tmp_rn >= 955 And tmp_rn <= 989 Then Select Case i_time
     rx service = 3.5 Case 0 8.00 - 12.00 u.
     Elself tmp_rn >= 990 And tmp_rn <= 997 Then Call rx_service_newcard2_tu_am
      rx_service = 6.5 Case 1 '13.00 - 15.00 น.
      Elself tmp_rn >= 998 And tmp_rn <= 999 Then Call rx_service_newcard2_tu_pm
       rx_รervice = 9.5 End Select
  End If Case 2 'วันพุธ
```
---------------------------------

tmp\_rn = 0 Case 1 '13.00 - 15.00 μ. tmp\_rn = Round(tmp\_rn) End Select If OpLsline2.Value = True Then Case 3 'วันพฤหัสบดี If i\_dept = 0 Then Select Case i\_time Elself Opt\_mline2.Value = True Then End Select If Ldept = 1 Then Case 4 'วันศกร์

Function random\_service2\_opd(r\_dept, r\_day, r\_time As End Select Integer) As Double Case 1 'บัตรเก่า tmp\_rn = 0 Select Case i\_day tmp\_rn = rn \* 1000 Case 0 'วันจันทร์ tmp\_rn = Round(tmp\_rn) Select Case i\_time

-------------------------

Case 0 'บัตรใหม่ Case 1 '13.00- 15.00 น. Case 0 'วันจันทร์ End Select Select Case Ltime Case 1 'วันอังคาร Case 0 '8.00 - 12.00 น. Select Case i\_time Call rx\_รervice newcard2 mo am Case 0 '8.00- 12.00 น.

Case 1 '13.00- 15.00 น. End Sub Select Case Ltime Select Case Ltime Select Case Ltime Select Case Ltime Select Case Ltime Case 0 '8.00 - 12.00 น. Function random\_service1\_opd() As Double Call rx\_service\_newcard2\_we\_am tmp\_rn = rn \* 100 Call rx\_service\_newcard2\_we\_pm Call rx\_รervice\_newcard1 Case 0 '8.00- 12.00 น. Elself i\_dept = 6 Then call rx\_service\_newcard2\_th\_am call rx\_service\_newcard2\_th\_am Call rx\_service\_cost1 Case 1 '13.00 - 15.00 น. End If Call rx\_service\_newcard2\_th\_pm Call rx\_service\_oldcard1 and contact Case Ltime Select Case i\_time End If Case 0 '8.00 - 12.00 น. End if Call rx\_service\_newcard2\_fr\_am random\_service1\_opd = rx\_service external control case 1 to the Case 1 to 13.00 - 15.00 **u**. End Function Call rx\_service\_newcard2\_fr\_pm End Select Case 0 '8.00- 12.00 น. Select Case i\_dept Call rx\_service\_oldcard2\_mo\_am Select Case i\_day example of the control of the control of the Call rx\_service\_oldcard2\_mo\_pm

Call rx\_service\_oldcard2\_tu\_am CaseO '8.00 - 12.00 น. End Select Call rx\_service\_med\_we\_pm Case 2 'วันทุธ End Select Select Case Ltime Case 3 'วันพฤพ้ลบดี Case 0 3.00 - 12.00 น. Select Case i time End Select Call rx\_service\_med\_th\_pm Case 3 'วันพฤหัลบดี End Select Select Case i time **Case 2 เวลา Execute Case 4** 2 เวลา 2 เวลา 2 เวลา 2 เวลา 2 เวลา 2 เวลา 2 เวลา 2 เวลา 2 เวลา 3 เวลา 2 เวลา 3 เวลา 2 เวลา 3 เวลา 3 เวลา 3 เวลา 3 เวลา 3 เวลา 3 เวลา 3 เวลา 3 เวลา 3 เวลา 3 เวลา 3 เวลา 3 เวล Case 0 8.00 - 12.00 น. Select Case i\_time Case 4 'วันศุกร์ End Select Select Case i time End Select CaseO '8.00- 12.00 น. Case 3 'กุมารเวชกรรม Call rx\_service\_oldcard2\_fr\_am Select Case i\_day Case 1 '13.00 - 15.00 น. Case 0 'วันจันทร์ Call rx\_service\_oldcard2\_fr\_pm Select Case i\_time End Select CaseO '8.00 - 12.00 น. End Select Call rx\_service\_child\_mo\_am Case 2 'อายุรกรรม Case 1 '13.00 - 15.00 น. Select Case i\_day example and the contract of the call rx\_service\_child\_mo\_pm Case 0 'วันจันทร์ End Select Select Case ijim e Case 1 'วันอังคาร Case 0 8.00 - 12.00 น. Select Case i\_time Case 1 'วันอังคาร End Select Select Case i time **Case 2 'วันพุธ** Case 0 '8.00 - 12.00 น. Select Case i\_time

Case 2 'วันทุธ End Select

Select Case i\_time

Case 1 '13.00 - 15.00 น. Call rx\_service\_med\_we\_am Call rx\_รervice\_oldcard2\_tu\_pm Case 1 '13.00 - 15.00 น. Call rx\_service\_oldcard2\_we\_am CaseO '8.00 - 12.00 น. Case 1 '13.00 - 15.00 น. Call rx\_service\_m edjh\_am Call rx\_service\_oldcard2\_we\_pm Case 1 '13.00 - 15.00 น. Call rx\_รervice\_oldcard2jh\_am CaseO '8.00 - 12.00 น. Case 1  $\frac{13.00 - 15.00 \text{ u}}{2.00 \text{ u}}$ . Call rx\_service\_med\_fr\_am Call rx\_service\_oldcard2\_th\_pm Case 1 '13.00 - 15.00 น. End Select Call rx\_service\_med\_fr\_pm Call rx\_รervice\_med\_mo\_am CaseO '8.00 - 12.00 น. Case 1  $\degree$ 13.00 - 15.00 น. Call rx\_service\_child\_tu\_am Call rx\_รervice\_med\_mo\_pm Case 1 '13.00 - 15.00 น. End Select Call rx\_service\_child\_tu\_pm Call rx\_service\_m edju\_am CaseO '8.00 - 12.00 น. Case 1 '13.00- 15.00 น. Call rx\_service\_child\_we\_am Call rx\_รervice\_med Ju\_pm Case 1 '13.00 - 15.00 น. End Select Call rx\_service\_child\_we\_pm

Case 3 'วันพฤหัสบดี End Select Select Case Ltim e Case 4 'วันศุกร์ Case 0 '8.00 - 12.00 น. Select Case i time Case 4 'วันคุกf End Select Select Case i time End Select Case 0 '8.00 - 12.00 น. Case 5 'หู คอ จมูก Call rx\_service\_child\_fr\_am Select Case i\_day Case 1 '1 3 .0 0 -15.0C น. Case 0 'วันจันทร์ Call rx\_service\_chi' z\_fr\_pm Select Case i\_time End Select Call rx\_service\_ent\_mo\_am call rx\_service\_ent\_mo\_am Case 4 'ดี'ลยกรรมทั่วไป Case 1 '13.00 - 15.00 น. Select Case i\_day case i\_day case i\_day case i\_day case i\_day case i\_day case i\_day case i\_day case i\_day case i\_day case i\_day case i\_day case i\_day case i\_day case i\_day case i\_day case i\_day case i\_day case i\_day case i Case 0 'วันจันทร์ End Select Select Case Ltim e Case 1 'วันอังคาร Case 0 (18.00 - 12.0C น. Select Case i\_time Case 1 'วันอังคาร End Select Select Case Ltime Case 2 'วันพุธ CaseO '8.00 -12.03 น. Select Case Ltime Case 2 'วันพุธ End Select Select Case i\_time **2008** - Case 3 เป็นพฤหัสบดี CaseO '8.00 - 12.00 น. Select Case Ltime Case 3 'วันพฤหัสบดี End Select Select Case Ltim e Case 4 'วันศุกร์ CaseO '8.00 - 12.00 น. Select Case Ltime Case 1 '13.00- 15.00 น. Call rx\_service\_ortho\_th\_pm

Call rx\_service\_child\_th\_am CaseO '8.00 - 12.00 น.  $\Box$  Case 1  $\Box$ 13.00 - 15.00  $\mu$ . Call rx\_service\_child\_th\_pm Case 1 '13.00 - 15.00 u. End Select Call rx\_service\_ortho\_fr\_pm End Select CaseO '8.00 - 12.00 น. Call rx\_service\_ortho\_~io\_am CaseO '8.00- 12.00 น. Case 1 '13.00 -15.03 น. Call rx\_service\_ent\_tu\_am Call rx service\_ortho\_mo\_pm case 1 case 1 case 1 case 1 case 1 case 1 case 1 case 1 case 1 case 1 case 1 case 1 End Select Call rx\_service\_ent\_tu\_pm Call rx\_service\_orthc\_tu\_aกา CaseO '8.00 - 12.00 น. Case 1 '13.00 - 15.00 น. Case 1 '13.00 - 15.00 น. Call rx\_service\_ortho\_tu\_pm Case 1 '13.00 - 15.00 น. End Select Call rx\_service\_ent\_we\_pm Call rx\_รervice\_orthc\_.'.e\_am CaseO '8.00 - 12.00 น. Case 1  $\dot{ }$  13.00 - 15.00  $\mu$ . Call rx\_service\_ent\_th\_am Call rx\_service\_ortho\_we\_pm Case 1 '13.00- 15.00 น. End Select Call rx\_service\_ent\_th\_pm Call rx\_service\_ortho\_th\_am CaseO '8.00- 12.00 น. Call rx\_service\_ent\_fr\_am

Case 1 '13.00- 15.00 น. Case 0 'วันจันทร์ Case 6 'คิดราคายา Case 1 '13.00- 15.00 น." Case 0 'วันจันทร์ End Select Case 0 '8.00 - 12.00 น. Select Case i\_time Case 1 'วันอังคาร End Select Select Case Ltime Case 2 'วันพุธ Case 0 '8.00 - 12.00 น. Select Case i\_time Case 2 'วันพุธ End Select Select Case Ltime Case 3 'วันพฤหัสบดี Case 0 '8.00 - 12.00 น. Select Case i time Case 3 'วันพฤหัสบดี End Select Select Case Ltime Case 4 'วันศุกร์ Case 0 '8.00 - 12.00 น. Select Case i\_time Case 4 'วันศุกร์ End Select Select Case i\_time End Select Case 0 '8.00 - 12.00 น. End Select Call rx\_service\_cost2\_fr\_am random\_service2\_opd = rx\_service Case 1 '13.00 - 15.00 น. End Function Call rx\_service\_cost2\_fr\_pm End Select **Private Sub rx\_interarrival\_mortho()** End Select If tmp\_rn >= 0 And tmp\_rn <= 812 Then  $Case 7$   $\hat{y}_1$   $\hat{y}_2$   $\hat{y}_3$ 

÷.

Call rx\_service\_ent\_fr\_pm Select Case i\_time End Select Case 0 '8.00- 12.00 น. End Select Call rx\_service\_payment\_mo\_am Select Case i\_day example and the control of the call rate of the Call rx\_service\_payment\_mo\_pm Select Case Ltime Case 1 'วันอังคาร Call rx\_รervice\_cost2\_กา0\_aทา Case 0 '8.00- 12.00 น. Case 1 '13.00 - 15.00 น. Call rx\_รervice\_payment\_tu\_am Call rx\_service\_cost2\_ทาo\_pm Case 1 '13.00 - 15.00 น. End Select Call rx\_service\_payment\_tu\_pm Call rx\_service\_cost2\_tu\_am Case 0 '8.00 - 12.00 น. Case 1 '13.00 - 15.00 น. Call rx\_service\_payment\_we\_am Call rx\_service\_cost2\_tu\_pm Case 1 '13.00 - 15.00 น. End Select **Call rx\_service\_payment\_we\_pm** Call rx\_service\_cost2\_we\_am Case 0 '8.00- 12.00  $\mu$ . Case 1 '13.00 - 15.00 น. Call rx\_service\_payment\_th\_am Call rx\_รervice\_cost2\_we\_pทา Case 1 '13.00 - 15.00 น. End Select Call rx\_service\_payment\_th\_pm Call rx\_รervice\_cost2\_th\_aทา Case 0 '8.00 - 12.00 น. Case 1 '13.00 - 15.00 น. Call rx\_รerv!ce\_payment\_fr\_am Call rx\_service\_cost2\_th\_pm Case 1 '13.00 - 15.00 น. End Select Call rx\_service\_payment\_fr\_pm Select Case i\_day Elself tmp\_rn >= 813 And tmp\_rn <= 999 Then

#### rx\_arrival = 1

End If

### End Sub -----------------

Function random\_arrival\_ipd(r\_ward As Integer) As Double

 $tmp\_rn = 0$ 

tmp\_rn = ๓ \* 1000

tmp\_m = Round(tmp\_rn)

#### Select Case i ward

End

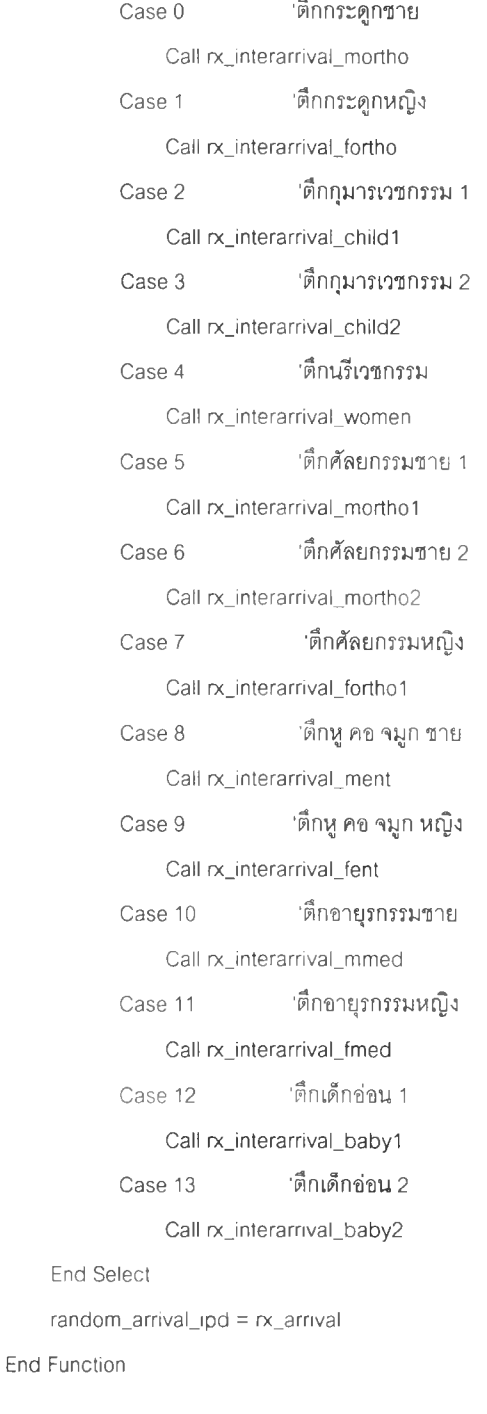

Private Sub rx\_service\_women() If  $tmp\_rn \ge 0$  And  $tmp\_rn \le 613$  Then rx\_service = 1.5 Elself tmp\_rn >= 614 And tmp\_rn <= 863 Then rx\_service = 4.5 Elself tmp\_rn >= 864 And tmp\_rn <= 949 Then  $rx$ \_service = 7.5 Elself tmp\_rn >= 950 And tmp\_rn <= 978 Then rx\_service = 10.5 Elself tmp\_rn  $>= 979$  And tmp\_rn  $<= 999$ Then  $rx$  service = 13.5 End If End Sub Function random\_service\_ipd(r\_ward As Integer) As Double  $tmp\_rn = 0$  $tmp\_rn = rn * 1000$ 

tmp\_rn = Round(tmp\_rn)

### Select Case i\_ward

Case 0 Call rx\_ ร ervice\_mortho Case 1 Call rx\_service\_fortho Case 2 Call rx\_service\_child1 Case 3 Call rx\_service\_child2 Case 4 Call rx\_service\_women Case 5 Call rx\_service\_mortho1 Case 6 Call rx\_service\_mortho2 Case 7 Call rx\_service\_fortho1 Case 8 Call rx\_service\_ment Case 9 Call nx\_service\_fent Case 10 Call rx service mmed'ตึกกระดูกชาย 'ตึกกระดูกหญิง 'ตึกกุมารเวชกรรม 1 'ตึกกุมารเวชกรรม 2 'ตึกนรีเวชกรรม 'ตึกศัลยกรรมชาย 1 'ตึกศัลยกรรมชาย 2 'ตึกศัลยกรรมหญิง 'ตึกหู คอ จมูก ชาย 'ตึกหู คอ จมูก หญิง 'ตึกอายุรกรรมชาย

```
Case 11 'ตึกอายุรกรรมหญิง
                Call rx_service_fmed
           Case 12 'ตึกเด็กอ่อน1
                Call rx_service_baby1
           Case 13 'ตึกเด็กอ่อน2
                Call rx_service_baby2
    End Select
    random_service_ipd = rx_service
End Function
Function chk_srvno() As Integer
Dim i As Integer
    If Opt_ml ne1.Value = True Then
         Call random_uniform01
         rn = Round(rn * 100)For i = 1 To nosrv(1)
             If rn >= ((i - 1) / nosrv(1)) * 100 And
                   rn \leq ((i / nosrv(1))^* 100) - 1 Then
          srvno(1) = iEnd If
         Next i
    Else: srvno(1) = 1tmp_endservice_previous_time(1) =
                    endservice_previous_time(1, 1)
           For i = 2 To nosrv(1)
                If tmp_endservice_previous_time(1) >
                    endservice_previous_time(1, i) Then
                    srvno(1) = itmp\_endservice\_previous_time(1) =endservice_previous_time(1,
                   ')
                End If
           Next i
    End If
    chk_srvno = srvno(1)End Function
  ____________________________________
Function chk_srvno2() As Integer
Dim i As Integer
srvno(2) = 1tmp_endservice_previous_time(2) =
endservice_previous_time(2, 1)
    For i = 2 To nosrv(2)
```

```
endservice_previous_time(2, i) Then
         srvno(2) = itmp_endservice_previous_time(2) =
                  endservice_previous_time(2, i)
         End If
    Next i
    chk_srvno2 = srvno(2)
End Function
                             Private Sub set_nostage()
    If Opt_sline1 .Value = True Or Opt_mline1.Value = True
         Then nostage = 1Elself Opt_sline2.Value = True
            Or Opt_mline2.Value = True Then nostage =
         \overline{2}End If
End Sub
     Private Sub calculate_time_arrive_opd()
    rx_arrival = random_arrival_opd(Ust_dept.Ustlndex.
List_day.ListIndex, List_time.ListIndex)
End Sub
------------------------
Private Sub calculate_time_service1_opd()
    If Opt_sline2.Value = True Or Opt_mline2.Value =
True
         Then rx_service = random_service1_opd()
    End If
End Sub
Private Sub calculate_time_service2_opd()
    rx_service =
random_service2_opd(List_dept.Listlndex,
List_day.ListIndex, List_time.ListIndex)
End Sub
----------------
Private Sub calculate_time_arrive_ipd()
    rx_arrival = random_arrival\_ipd(List_ward.ListIndex)End Sub
Private Sub calculate_time_service_ipd()
    rx_service = random_service_ipd(List_ward.ListIndex)
```
If tmp\_endservice\_previous\_time(2) >

End Sub

```
Private Sub reset_waiting_time()
     For j = 1 To nostage
         For i = 1 To 100
              waiting_system_previous(j, i) = 0waiting_system_current(j, i) = 0waiting_queue_previous(i, i) = 0waiting_queue_current(j, i) = 0endservice_previous_time(j, i) = 0endservice_current_time(j, i) = 0startservice_time(j, i) = 0
```
Next i

Private Sub set\_startservice\_time()

Dim i As Integer

Next j

End Sub

Dim i As Integer

For  $i = 1$  To nosrv(1)

startservice\_time $(1, i) = 0$ 

If startservice\_time(1, i)  $\le$  startarrival\_time(1)

------------------------------

Then

startservice\_time(1, i) =

startarrival\_time(1)

End If

```
Next i
```

```
End Sub
```
Private Sub calculate\_time()

Dim i As Integer

Call set\_startservice\_time

For  $i = 1$  To nosrv(1)

```
If i = srvno(1) Then
```

```
If endservice_previous_time(1, i) <=
```
startarrival\_time(1) And d > nosrv(1) Then

```
startservice_time(\text{1. i}) = startarrival_time(\text{1. i})
```
Elself endservice\_previous\_time(1, i) >

```
startarrival_time(1) And d > nosrv(1) Then
startservice_time(1. i) =
```

```
endservice_previous_time(1, i)
```

```
End If
```

```
If startservice_time(1, i) > startarrival_time(1) Then
     waiting_queue_current(1, i) =
              startservice_time(1, i) -
              startarrival_time(1)
```

```
Else: waiting_queue_current(1, i) = 0End If
      waiting_system_current(1, i) =
          waiting_queue_current(1, i) +
                    service_time(1)
      endservice_current_time(1, i) = startarrival_time(1) +
                    waiting_system_current(1, i)
       If nostage = 2 Then
        startarrival_time(2) = endservice_current_time(1, i)
       End If
       Else: startservice_time(1, i) = 0waiting queue current(1, i) = 0waiting_system_current(1, i) = 0
            endservice_current_time(1, i) = 0
    End If
    If endservice_current_time(1, i) > ending_time Then
        startservice_time(1, i) = 0service_time(1) = 0endservice_current_time(1, i) = 0waiting_queue_current(1, i) = 0waiting_system_current(1, i) = 0
    End If
    If d > nosrv(1) Then
       If endservice previous time(1, i) = 0 Then
          startservice_time(1, i) = 0service_time(1) = 0endservice_current_time(1, 1) = 0waiting_queue_current(1, i) = 0waiting_system_current(1, i) = 0End If
     End If
     If endservice_current_time(1, i) > 0 Then
        count1 = count1 + 1End If
      If endservice_current_time(1, i) <= ending_time Then
         sum_waiting_system(1) = รนทา_waiting_system(1)
                    + waiting_system_current(1, i)
         sum_waiting_queue(1) = sum_waiting_queue(1)+ waiting_queue_current(1, i)
      End If
Next i
  For i = 1 To nosrv(1)If i = srvno(1) Then
```
327

If endservice\_current\_time(1, i)  $<=$  ending\_time

Then sum\_service\_time(1) =  $sum\_service\_time(1) + service\_time(1)$ End If End If Next i End Sub Private Sub calculate\_time2() Dim i As Integer If  $d = 1$  Then startservice\_time(2, 1) = endservice\_current\_time(1, 1) End If If  $d = 2$  Then startservice\_time(2, 2) = endservice\_current\_time(1, 1) End If For  $i = 1$  To nosrv $(2)$ If  $i = \text{srvno}(2)$  Then If endservice\_previous\_time( $2$ , i) <= startarrival\_time(2) And d > nosrv(2) Then startservice\_time(2, i) = startarrival\_time(2) Elself endservice\_previous\_time(2, i) > startarrival\_time(2) And  $d > n o s r v(2)$ Then startservice\_time(2, i) = endservice\_previous\_time(2, i) End If If startservice\_time $(2, i)$  > startarrival\_time $(2)$ Then waiting\_queue\_current(2. i) = startservice\_time(2, i) startarrival\_time(2) Else: waiting\_queue\_current(2, i) =  $0$ End If waiting\_system\_current(2, i) = waiting\_queue\_current(2, i) + service\_time(2) endservice\_current\_time(2, i) = startarrival\_time(2) + waiting\_system\_current(2, i) Else: startservice\_time(2, i) = 0 waiting\_queue\_current( $2$ , i) = 0 waiting\_system\_current(2,  $i$ ) = 0

endservice\_current\_time(2, i) = 0

End If

If endservice\_current\_time(2, i) > ending time Then startarrival\_time $(2) = 0$ startservice\_time $(2, i) = 0$ service\_time( $2$ ) = 0 endservice\_current\_time $(2, i) = 0$ waiting queue current(2, i) = 0 waiting\_system\_current(2, i) =  $0$ End If If  $d > n$ osrv $(2)$  Then If endservice\_previous\_time( $2$ , i) = 0 Then startarrival\_time(2) =  $0$ startservice\_time(2, i) =  $0$ service\_time(2) =  $0$ endservice\_current\_time $(2, i) = 0$ waiting\_queue\_current(2,  $i$ ) = 0 waiting\_system\_current( $2$ , i) = 0 End If End If If endservice\_current\_time(2, i) > 0 Then  $count2 = count2 + 1$ End If If endservice\_current\_time( $2$ , i) <= ending\_time Then sum\_waiting\_system $(2)$  = sum\_waiting\_รystem(2) + waiting\_system\_current(2, i) sum\_waiting\_queue(2) = รนทา\_waiting\_queue(2) + waiting\_queue\_current(2, i) End If Next i For  $i = 1$  To nosrv(2) If  $i = srvno(2)$  Then If endservice\_current\_time(2, i)  $<=$ ending time Then sum\_service  $time(2) =$ sum\_service\_time(2) + service  $time(2)$ End If End If Next i End Sub

Private Sub calculate\_average\_time() Dim i As Integer For  $i = 1$  To nostage If  $i = 1$  Then avr\_waiting\_system(i, rnd\_run) = Val(sum\_waiting\_system(i) / count1) avr\_waiting\_queue(i, rnd\_run) = Val(sum\_waiting\_queue(i) / countl) avr\_service\_time(i, rnd\_run) = Val(sum\_service\_time(i) / countl) Elself i = 2 Then avr\_waiting\_system(i, rnd\_run) = Val(sum\_waiting\_system(i) / count2) avr\_waiting\_queue(i, rnd\_run) = Val(sum\_waiting\_queue(i) / count2) avr\_service\_time(i, rnd\_run) = Val(sum\_service\_time(i) / count2) End If avr\_length\_system(i, rnd\_run) = Val(sum\_length\_system(i) / d) avr\_length\_queue(i, rnd\_run) = Val(sum\_length\_queue(i) / d) cum\_sum\_waiting\_system\_current(i) = Val(cum\_sum\_waiting\_system\_current(i) + avr\_waiting\_system(i, rnd\_run)) cum\_sum\_waiting\_queue(i) = Val(cum\_sum\_waiting\_queue(i) + avr\_waiting\_queue(i, rnd\_run)) cum\_sum\_length\_system(i) = Val(cum\_sum\_length\_system(i) + avr\_length\_system(i, rnd\_run)) cum\_sum\_length\_queue(i) = Val(cum\_sum\_length\_queue(i) + avr\_length\_queue(i, rnd\_run)) cum\_sum\_service\_time(i) = Val(cum\_sum\_service\_time(i) + avr\_service\_time(i, rnd\_run)) If  $rnd$  run = 1 Then cum\_avr\_waiting\_system\_previous(i) = Val(O) Else: cum\_avr\_waiting\_system\_previous(i) = Val(cum\_avr\_waiting\_system\_current(i))

End If

```
cum_avr_waiting__system_current(i) =
     Val(cum_sum_waiting_system_current(i) / rnd_run)
  cum_avr_waiting_queue(i) =
      Val(cum_sum_waiting_queue(i) / rnd_run)
  cum_avr_length_system(i) =
      Val(cum_sumjength_system(i)/rnd_run)
   cum_avr_length_queue(i) =
      Val(cum_sum_length_queue(i) / rnd_run)
   cum_avr_service_time(i) =
      Val(cum_sum_service_time(i) / rnd_run)
 Next i
End Sub
Private Sub set_queue_length_arrival()
Dim i, a, j As Integer
For j = 1 To nostage
 tmp_list_count_service(i) = 0list_count_service(i) = 0
 list count arrival (i) = 0i = srvno(i)list_startarrival(j).Addltem startarrival_time(j)
 list_endservice(j).Addltem endser^ice_current_time(j, i)
 list_count_arrival(j) = list_startarrival(j).ListCount
 list\_count\_service(j) = list\_endservice(j).ListCountlength\_system(j) = list\_count\_service(j)If list_count\_service(j) = 1 Then
   length\_queue(j) = 0Elself length_system(j) > nosrv(j) Then
          length\_queue(j) = length\_system(j) - nosrv(j)Else: length\_queue(j) = 0End If
  tmp_list_count_service(j) = list_endservice(j).ListCount
  Do
    If tmp_list_count_service(j) > 0 Then
      list_count_service(j) = tmp_list_count_service(j)
     End If
```

```
If list_count_service(i) = 1 Then
      l_service_time(j) =
         Val(list_endservice(j).List(list_count_service(j) - 1))
      Elself list_count_service(j) > 1 Then
        Lservice_time(j) =
           al(list_endservice(j).List(list_count_service(j) -
          2))
      End If
      l_arrival_time(j) =
          Val(list_startarrival(j).List(list_count_arrival(j) - 1))
 If I_service_time(j) <= I_arrival_time(j) Then
   If list_count_service(j) > 1 Then
       length_system(j) = length_system(j) - 1
       If length_queue(j) > 0 Then
          length\_queue(j) = length\_queue(j) - 1End If
   list_startarrival(j).Removeltem (list_count_service(j) - 2)
    list_endservice(j).Removeltem (list_count_service(j) - 2)
    list_count_service(j) = list_endservice(j).ListCount
    list_count_arrival(j) = list_startarrival(j).ListCount
    a = 0For a = 0 To list_count_service(j) - 1
      Lservice_time(j) = Val(list_endservice(j).List(a))
      L = \text{array}(i) = \text{Val}(list_ \text{startarrival}(i)).List(a))Next
  End If
 End If
 tmp_list_count_service(j) = tmp_list_count_service(j) - 1
Loop While tmp_list_count_service(j) - 1 > 0
     Next j
End Sub
    Private Sub set_startarrival_time()
    If i_time = 0 Then
```
startarrival\_time $(1) =$  Val $(0)$ Else: startarrival\_time $(1) =$  Val $(300)$ End If

End Sub

Private Sub set\_ending\_time()

If Opt\_opd.Value = True Then If  $i$ <sub>u</sub>time = 0 Then

```
End If
           If i time = 1 Then
                ending time = 420End If
       End If
If Opt\_ipd. Value = True Then
           ending_time = 30 * longtime
       End If
End Sub
----------------
Private Sub exit_Click()
    End
End Sub
Private Sub List_time_Click()
         i time = List time. List Index
End Sub
 -------------
Private Sub Opt_ipd_Click()
     Frame_ipd.Enabled = True
     List_ward.BackColor = &H80000005List_ward.Enabled = True
     Text_longtime.BackColor = &H80000005
     Text_longtime.Enabled = True
     Frame_s™_pattern. Enabled = True
     Opt sline1. Enabled = True
     Opt_mline1 .Enabled = True
     Text.nosrv.BackColor = &H80000005
     Text.nosrv. Enabled = True
     Frame.opd.Enabled = False
     Opt.sline2.Enabled = False
     Opt_mline2.Enabled = False
     Text_nosrv2.BackColor = &H8000000F
     Text_nosrv2.Enabled = False
     List.dept.BackColor = &H8000000F
     List.dept.Enabled = False
     List.day.BackColor = &H8000000F
     List.day.Enabled = False
     List_time.BackColor = &H8000000F
     List_time.Enabeled = FalseEnd Sub
```
ending\_time =  $240$ 

Private Sub Opt\_opd\_Click() Frame\_opd.Enabled = True List dept.BackColor =  $&H80000005$ List\_dept. Enabled = True List\_day.BackColor = &H80000005  $List\_day$ . Enabled = True List\_time.BackColor =  $&H80000005$ List time.Enabled = True

Frame\_srv\_pattern.Enabled = True  $Opt\_sline1$ . Enabled = True Opt\_sline2.Enabled = True Opt\_mline1. Enabled = True Opt\_mline2.Enabled = True Text\_nosrv.BackColor = &H80000005 Text\_nosrv.Enabled = True Text\_nosrv2.BackColor = &H80000005 Text\_nosrv2.Enabled = True

Framejpd. Enabled = False List ward.BackColor = &H8000000F List\_ward.Enabled = False

Text\_longtime.BackColor = &H8000000F  $Text\_longtime.$  Enabled = False End Sub

Private Sub set\_text\_empty()

Text\_wq.Text = " " Text\_ws.Text = " " Text\_Iq.Text =  $"$ Text $Is.Text = " "$ Text\_num.Text = " " text\_rnd.Text = " " Text\_srvtime.Text = " " End Sub Private Sub set\_start\_value1() Dim i, j As Integer Call set\_nostage

 $interarrival_time = 0$ ending\_time =  $0$ 

avr\_patient\_number =  $0$ For  $j = 1$  To nostage  $list_count\_service(j) = 0$ list\_count\_arrival(j) =  $0$  $tmp_list\_count\_service(i) = 0$  $tmp_list\_count\_arrival(j) = 0$  $length$ \_system(j) = 0  $length_queue(j) = 0$ length\_system\_endservice(j) = 0  $length\_queue\_endservice(j) = 0$  $tmp\_endservice\_previous\_time(j) = 0$ service\_time(j) =  $0$  $tmp_time(j) = 0$ l\_service\_time(j) = 0  $L<sub>s</sub>$ startarrival\_time(j) = 0 sum\_waiting\_system(j) =  $0$ cum\_sum\_waiting\_system\_previous(i) =  $0$  $cum\_sum\_waiting\_system\_current(j) = 0$ sum\_waiting\_queue(j) =  $0$  $cum\_sum\_waiting\_queue(j) = 0$  $sum_length_system(j) = 0$  $cum\_sum\_length\_system(j) = 0$  $sum_length\_queue(j) = 0$  $cum\_sum\_length\_queue(j) = 0$  $cum_$ avr\_waiting\_system\_previous(j) = 0  $cum\_avr\_waiting\_system\_current(j) = 0$  $cum_avr_waiting_queue(i) = 0$  $cum_avr_length_system(j) = 0$  $cum\_avr\_length\_queue(j) = 0$  $sum\_service\_time(j) = 0$ cum\_avr\_service\_time(j) = 0  $cum\_sum\_service\_time(j) = 0$ For  $i = 1$  To 10000  $avr\_length\_queue(j, i) = 0$  $avr\_length\_system(j, i) = 0$ avr\_waiting\_queue(j,  $i$ ) = 0  $avr$ \_waiting\_system $(j, i) = 0$ avr\_service\_time(j, i) =  $0$ Next i Next j End Sub

sum\_patient\_number =  $0$ 

#### Private Sub set\_start\_value2()

### Dim i As Integer

```
For i = 1 To nostage
     length_system(i) = 0length\_queue(i) = 0tmp_endservice_previous_time(i) = 0 
     startarrival_time(i) = 0service_time(i) = 0tmp_time(i) = 0Lservice_time(i) = 0l_startarrival_time(i) = 0
     รนทา_waiting_system(i) = 0 
     sum_waiting_queue(i) = 0sum_length_system(i) = 0
     sum_length_queue(i) = 0sum\_service\_time(i) = 0
```
------------------------------

#### Next i

#### End Sub

Private Sub reset\_list\_count\_arrival() Dim i, j As Integer

For  $i = 1$  To nostage

 $list$  count\_arrival(i) = list\_startarrival(i).ListCount If  $list_count_arrival(i) > 0$  Then

Do

list\_startarrival(i).Removeltem (0) list\_endservice(i). RemoveItem (0) list\_count\_arrival(i) =

list\_startarrival(i).ListCount

Loop While list\_count\_arrival(i)  $> 0$ 

### End If

Next i

End Sub

Private Sub print\_simulate\_result()

Dim i As Integer

avr\_patient\_number =

Val(Format((sum\_patient\_number / rnd\_run).

"###,##0"))

Text\_wq.Text = Format(cum\_avr\_waiting\_queue(1), "###1##0.000") & " " & "(" &

Format(cum\_avr\_waiting\_queue(2),

"###,##0.000") & ")" Text\_ws.Text = Format(cum\_avr\_waiting\_system\_current(1), "###,##0.000") & " " & "(" & Format(cum\_avr\_waiting\_system\_current(2), "###,##0.000") & ")" Text\_lq.Text = Format(cum\_avr\_length\_queue(1), "###,##0") & " " & "(" & Format(cum\_avr\_length\_queue(2), "###,##0") & ")" Text\_ls.Text = Format(cum\_avr\_length\_system(1), "###,##0") & " " & "(" & Format(cum\_avr\_length\_system(2), "###,##0") & ")" Text\_num.Text = avr\_patient\_number  $Text\_sortime.Text = Format(cum_avr\_service_time(1),$ "###,##0.000") & " " & "(" & Format(cum\_avr\_service\_time(2), "###,##0.000") & ")" text\_rnd.Text = rnd\_run End Sub -----------------Private Sub msg\_complete() MsgBox ("simulate completed !!!") End Sub Private Sub load\_textfile\_data() ifilenum = FreeFile Open "c:\poo\program\rd1400000.rnd" For Input As #ifilenum End Sub Private Sub close\_textfile\_data() Close #ifilenum End Sub Private Sub Opt\_sline1\_Click() OpLsIinel .Enabled = True  $Opt\_sline2$ . Enabled = False Opt\_mline1.Enabled = False Opt\_mline2.Enabled = False Text\_nosrv.Enabled = True Text\_nosrv2.Enabled = False Text\_nosrv2.BackColor = &H8000000F End Sub

Private Sub Opt\_sline2\_Click() Opt\_sline1. Enabled = False Opt\_sline2.Enabled = True  $Opt\_mline1$ . Enabled = False Opt\_mline2. Enabled = False Text\_nosrv.Enabled = True Text\_nosrv2. Enabled = True Text\_nosrv2.BackColor = &H80000005

End Sub

Private Sub Opt\_mline1\_Click() Opt\_sline1.Enabled = False Opt\_sline2.Enabled = False Opt\_mline1.Enabled = True Opt\_mline2.Enabled = False Text\_nosrv.Enabled = True Text\_nosrv2. Enabled = False Text\_nosrv2.BackColor = &H8000000F

End Sub

Private Sub Opt\_mline2\_Click() Opt\_sline1.Enabled = False Opt\_sline2.Enabled = False Opt\_mline1. Enabled = False Opt\_mline2. Enabled = True Text\_nosrv.Enabled = True  $Text\_nosrv2.Enabeled = True$ Text\_nosrv2.BackColor = &H80000005

------------------------------

the contract of the contract of the

#### End Sub

Private Sub clear\_click() Text\_wq.Text =  $" "$ Text\_ws.Text = " " Text\_lq.Text = " " Text\_Is.Text =  $" "$ Text\_num.Text =  $" "$ Text\_srvtime.Text =  $"$ text\_rnd. $Text = "$ Text\_nosrv.Text =  $" "$ Text\_nosrv2.Text =  $" "$ 

> Opt\_sline1. Enabled = True Opt\_sline2. Enabled = True

Opt\_mline1. Enabled = True

Opt\_mline2.Enabled = True

### End Sub

Private Sub Form\_Load() Frame\_opd.Enabled = False List\_dept.BackColor = &H8000000F List dept. Enabled  $=$  False List\_day.BackColor = &H8000000F List day.Enabled = False List\_time.BackColor =  $&H8000000F$ List time. Enabled = False

Frame\_ipd.Enabled = False List\_ward.Enabled = False Text\_longtime.BackColor = &H8000000F  $Text\_longtime.$  Enabled = False Frame\_srv\_pattern. Enabled = False Opt\_sline1.Enabled = False Opt\_sline2.Enabled = False Opt\_mline1.Enabled = False OpLmline2.Enabled = False Text\_nosrv.BackColor = &H8000000F Text\_nosrv.Enabled = False Text\_nosrv2.BackColor = &H8000000F Text\_nosrv2.Enabled = False

Text\_longtime.Text =  $" "$ text\_rnd.Text = " " Text\_nosrv.Text = " " Text\_nosrv2.Text =  $" "$ Text\_num.Text =  $" "$ Text\_srvtime.Text = ""

LisLdept.Addltem ''บัตรใหม่'', 0 LisLdept.Addltem "บัตรเก่า'', 1 LisLdept.Addltem ''อายุรก'รรม", 2 LisLdept.Addltem "กมารเวชกรรม,', 3 LisLdept.Addltem "ศัลยกรรมทั่วไป", 4 LisLdept.Addltem "หู คอ จมูก", 5 LisLdept.Addltem "คิดราคายา", 6 LisLdept.Addltem "ชำระเงิน", 7

LisLday .Add Item "วันจันทร์'', 0

```
List_day.Additem "วันอังคาร", 1
List_day.AddItem "วันพุธ", 2
LisLday.Addltem "วันพฤหัสบดี", 3
LisLday.Addltem "วันศกf", 4
```
ListJime.Addltem "เวลา 8.00 - 12.00 น.", 0 List\_time.Addltem "เวลา 13.00 - 15.00 น.", 1

LisLward.Addltem "ตึกกระดูกซาย", 0 LisLward.Addltem ■ตึกกระคุกหญิง", 1 LisLward.Addltem "ตึกกุมารเวชกรรม 1", 2 LisLward.Addltem "ตึกกุมารเวชกรรม 2", 3 LisLward.Addltem "ตึกนรีเวชกรรม", 4 LisLward.Addltem "ตึกศัลยกรรมชาย 1", 5 LisLward.Addltem "ตึกศัลยกรรมชาย 2",6 LisLward.Addltem "ตึกศัลยกรรมหญิง", 7 List\_ward.AddItem "ตึกหู คอ จมูก ชาย", 8 List\_ward.AddItem "ตึกหู คอ จมูก หญิง", 9 List\_ward.AddItem "ตึกอายุรกรรมชาย", 10 LisLward.Addltem "ตึกอายุรกรรมหญิง", 11 LisLward.Addltem "ตึกเด็กอ่อน 1", 12

### LisLward.Addltem "ตึกเด็กอ่อน2", 13

#### End Sub

Private Sub List\_dept\_Click()

i\_dept = List\_dept.ListIndex

End Sub

Private Sub L st\_day\_Ciick()

I\_day = LisLday.Listlndex

End Sub

---------------------------------

\_\_\_\_\_\_\_\_\_\_\_\_\_\_\_\_\_\_\_\_\_\_\_\_\_\_\_\_\_

Private Sub List\_ward\_Click()

Lward = List\_ward.Listlndex

End Sub

Private Sub Text\_nosrv\_LostFocus()

 $nosv(1) = Val(Text\_nosv.Text)$ 

End Sub

Private Sub Text\_nosrv2\_LostFocus()

nosrv(2) = Val(Text\_nosrv2.Text)

End Sub

Private Sub Text\_longtime\_LostFocus() longtime = Val(Text\_longtime.Text) End Sub -----------

Private Sub Text\_rnd\_LostFocus()

rnd = Val(text\_rnd.Text)

End Sub

# ประวัติผู้เขียนวิทยานิพนธ์

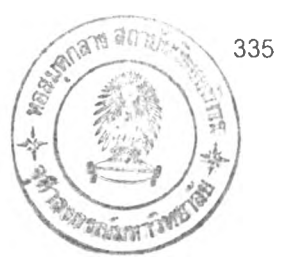

นางสาวอรสุดา นาคเทวัญ เกิดวันที่ 3 ธันวาคม พ.ศ. 2517 ที่อำเภอเมือง จังหวัดนครศรีธรรมราช สำเร็จการศึกษๆปริญญาตรีวิทยาศาลตรบัณฑิต ลาขาลถิติ ภาค'วิชาสถิติ คณะวิทยาศาลตร์ มหาวิทยาลัยลงขลานครินทร์ วิทยาเขตหาดใหญ่ อำเภอหาดใหญ่ จังหวัดลงฃลา ในปีการศึกษา 2538 จากนันทำงานในตำแหน่ง Programmer บริษัท ลอจิก จำกัด และ บริษัท นครไทยสตริปมิล จำกัด (มหาซน) ปี พ.ศ. 2539 - 2542 และเข้าศึกษาต่อในหลักสูตร สถิติศาลตรมหาบัณฑิต คณะพาณิชยศาลตร์และการบัญชี จุฬาลงกรณ์มหาวิทยาลัย เมื่อ พ.ศ. 2542